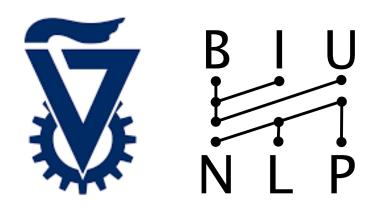

# Thinking Like Transformers

Gail Weiss, Yoav Goldberg, Eran Yahav

# Transformers are very effective

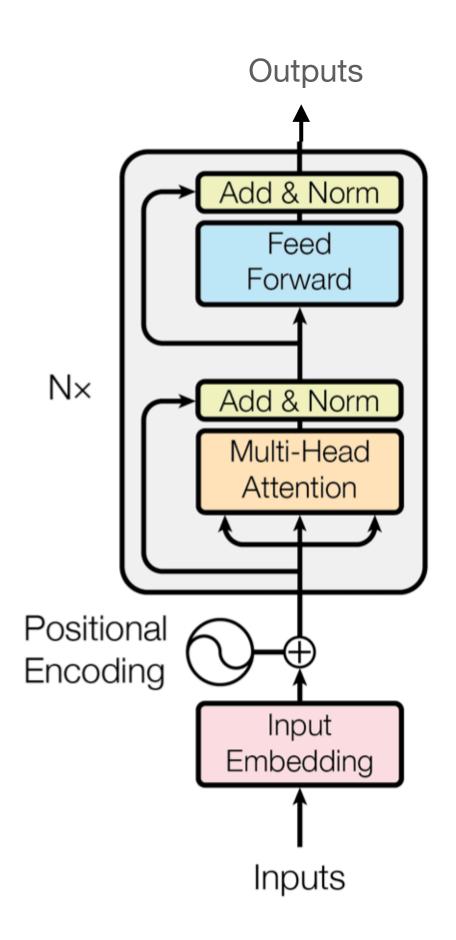

## Transformers are very effective

But we don't know how they work

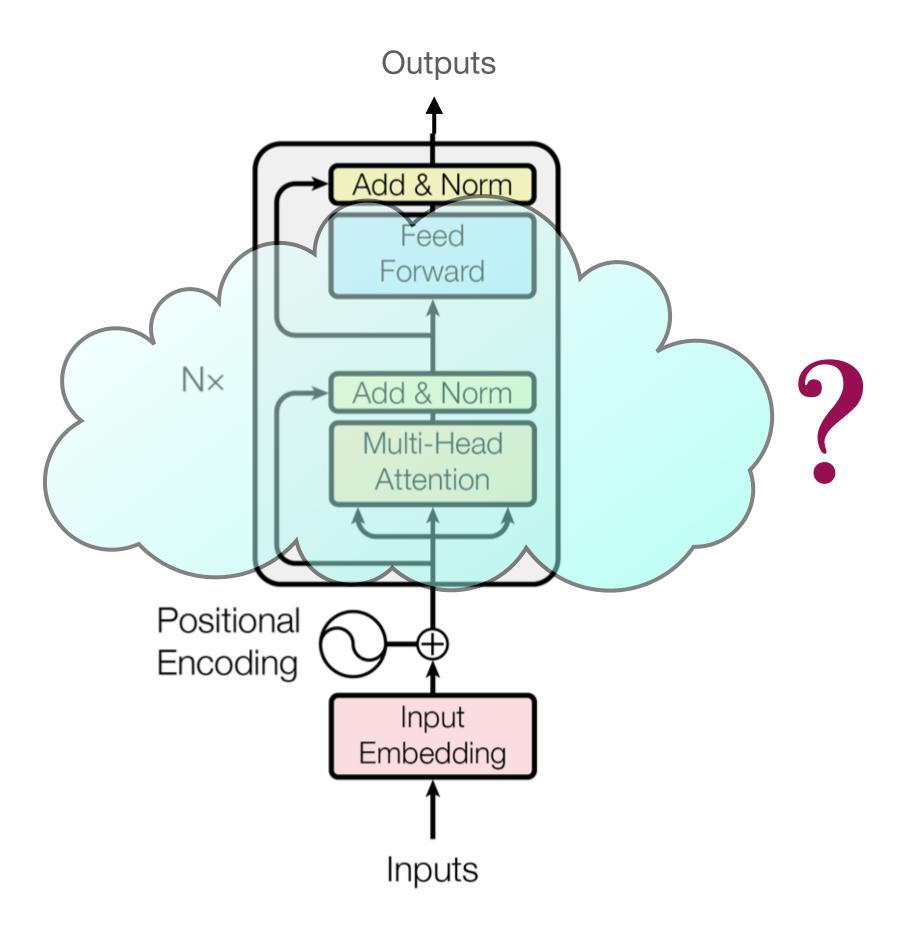

### Question

What is the computational model of the Transformer-encoder?

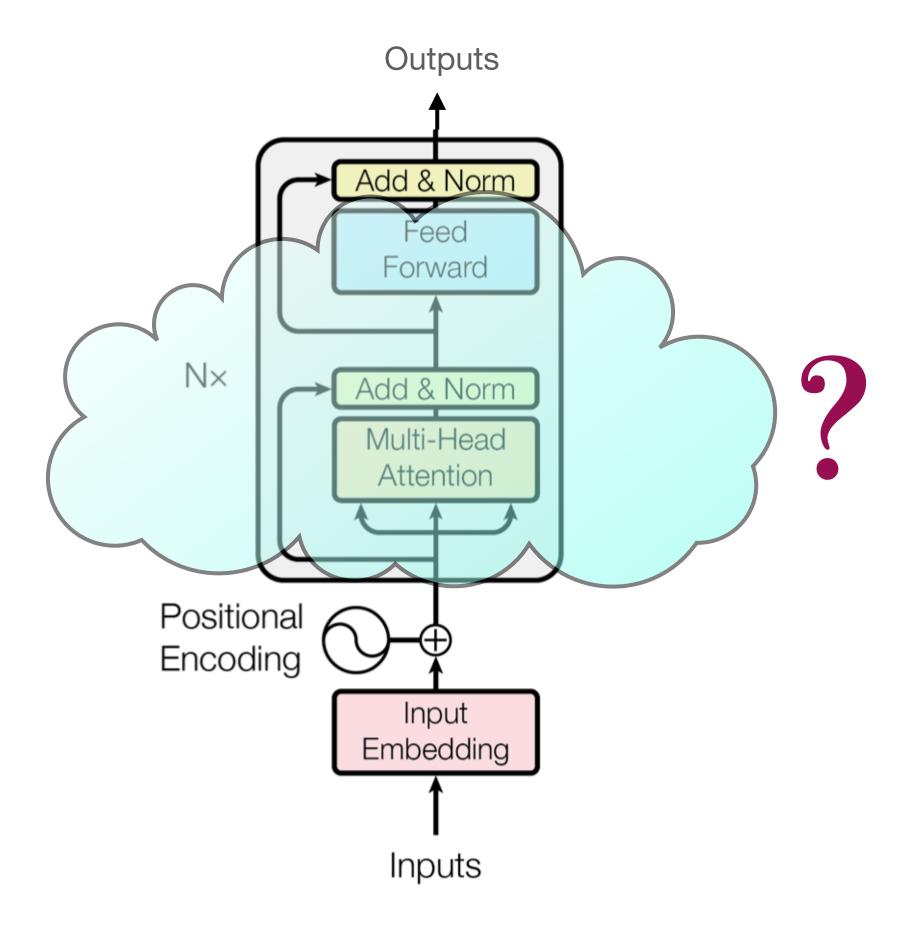

# Can it solve "Reverse"? abcde → edcba

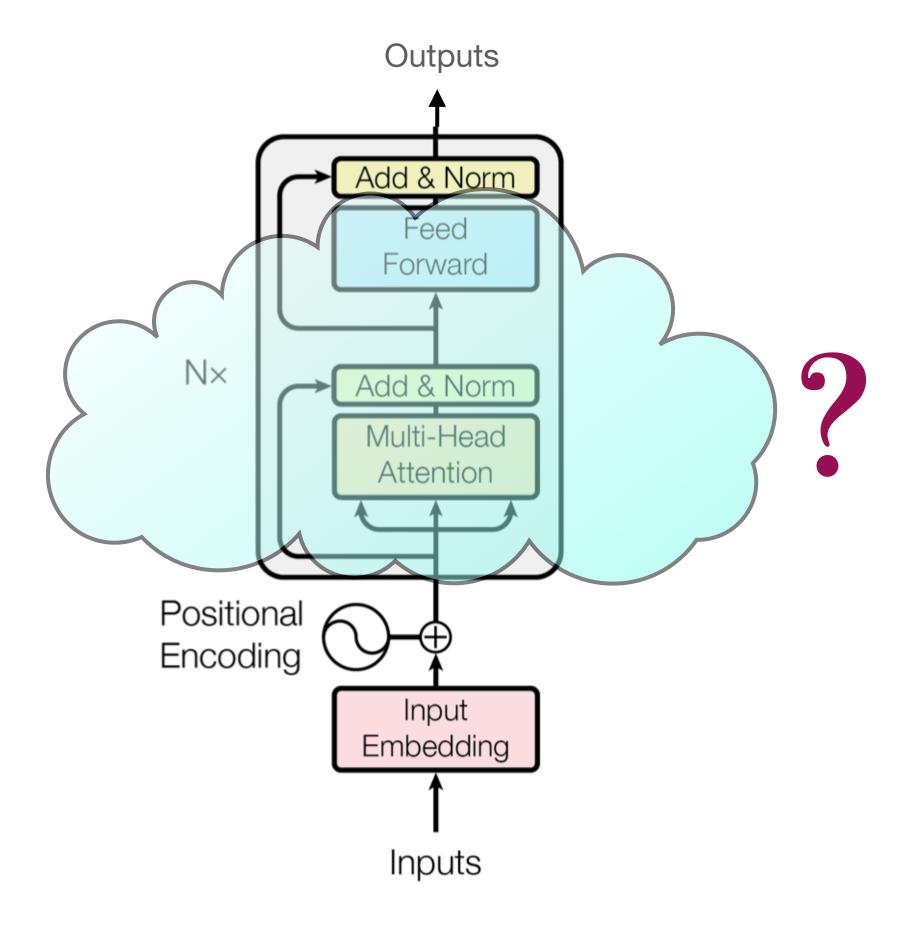

abcde → edcba

|--|

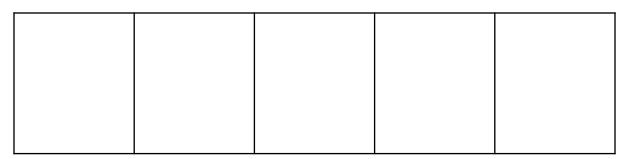

abcde → edcba

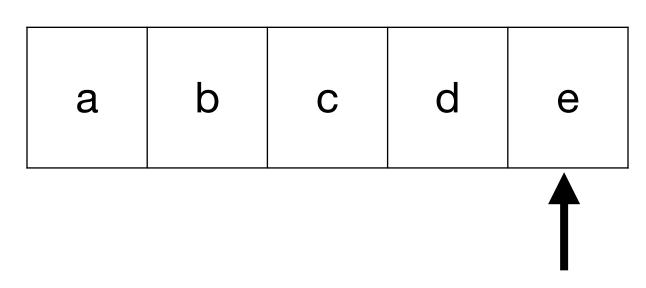

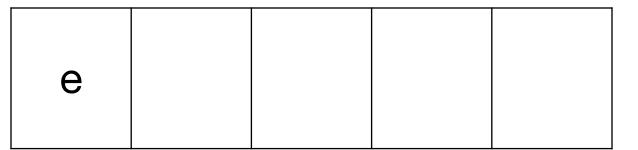

abcde → edcba

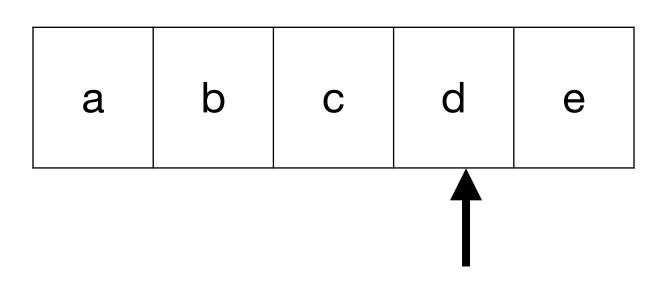

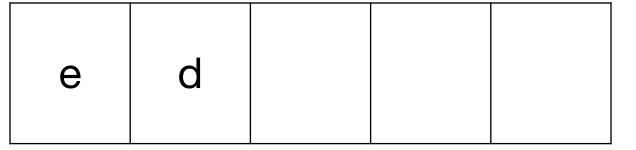

abcde → edcba

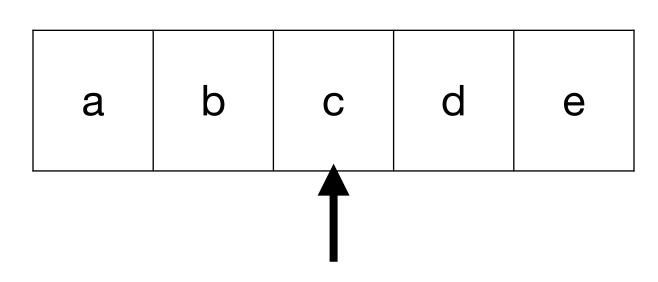

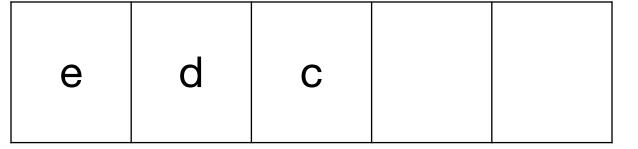

abcde → edcba

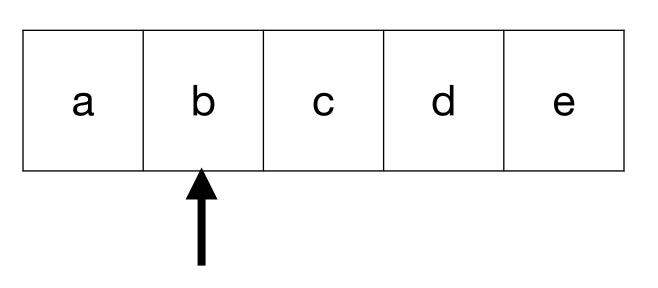

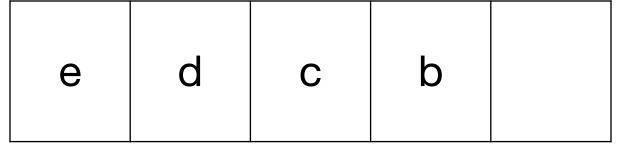

abcde → edcba

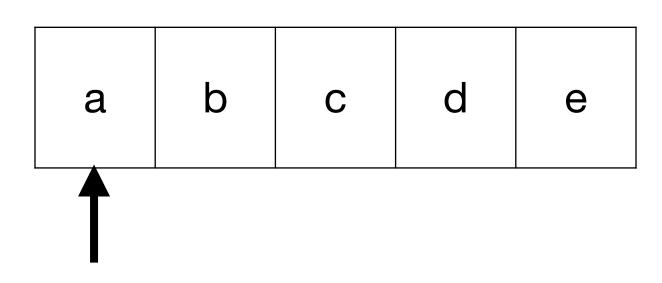

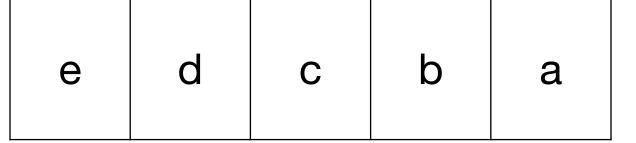

#### abcde → edcba

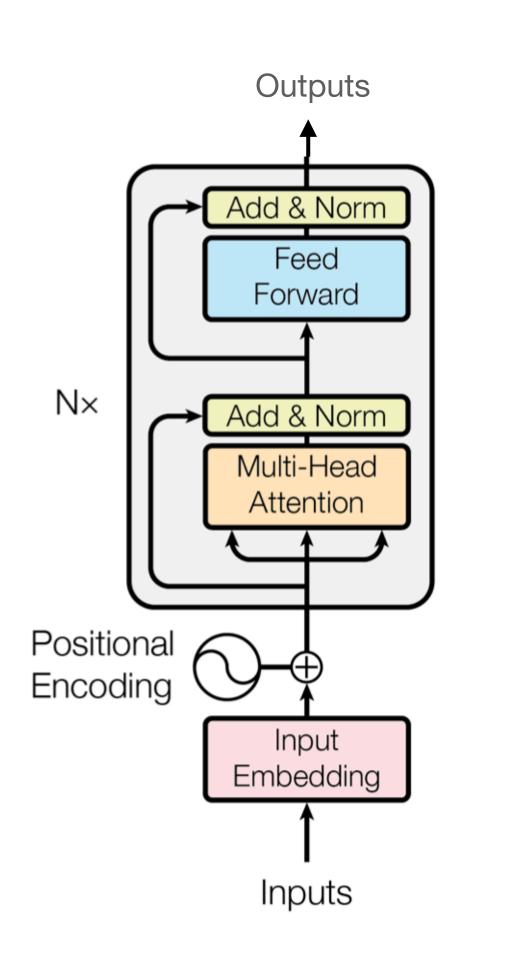

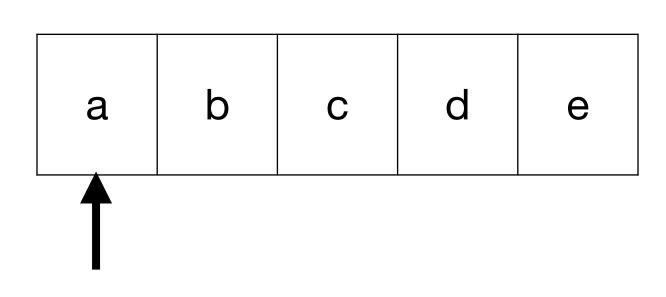

"standard" programming language

e d c b a

#### abcde → edcba

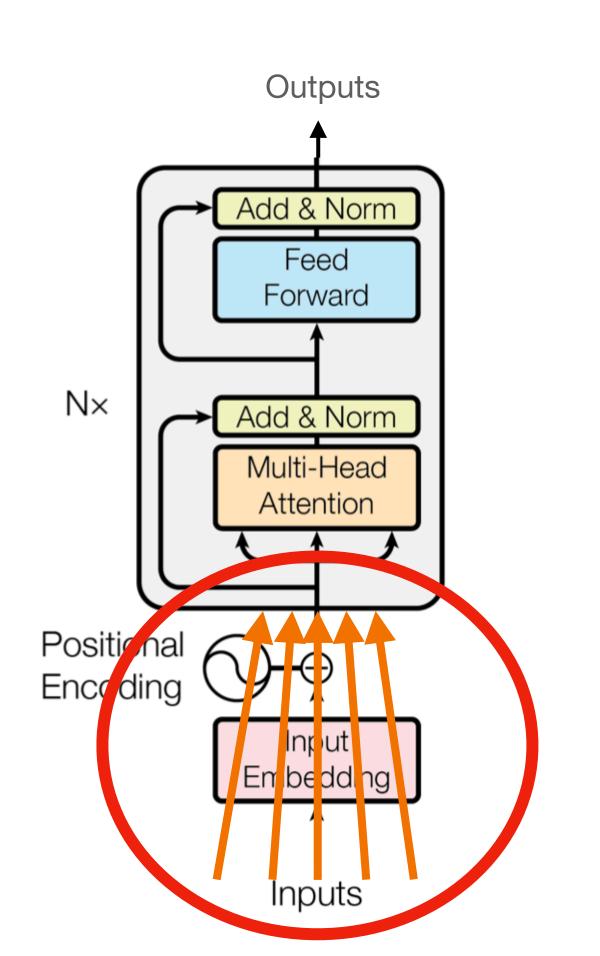

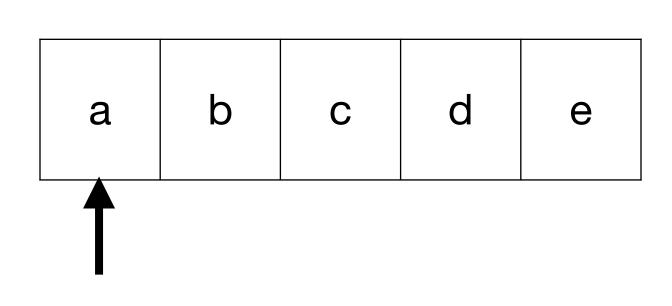

"standard" programming language

e d c b a

#### abcde → edcba

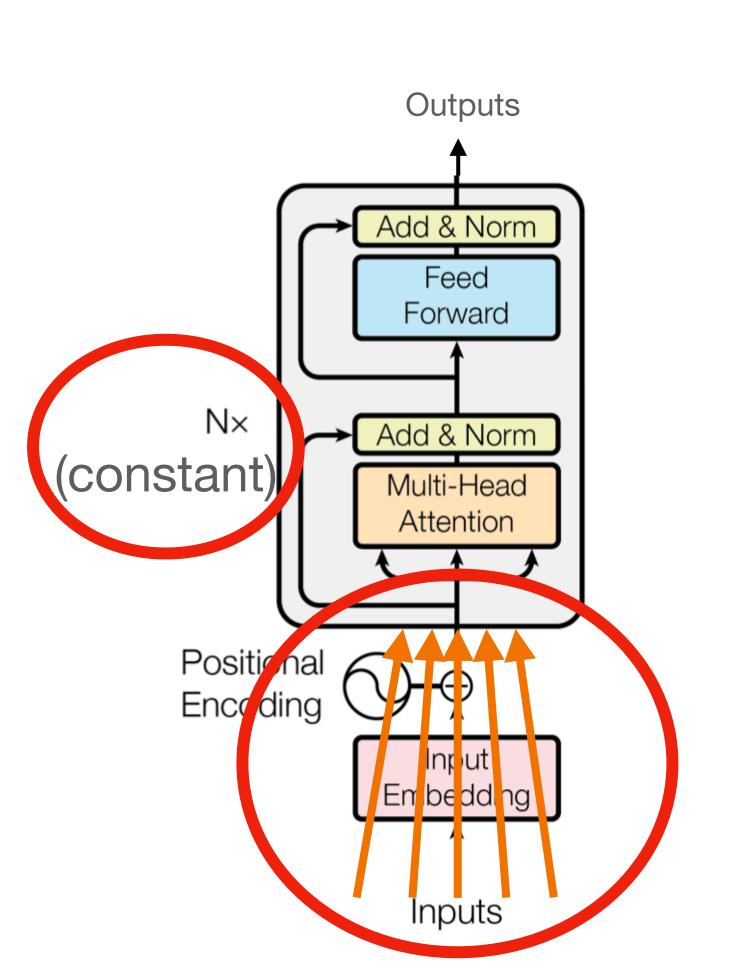

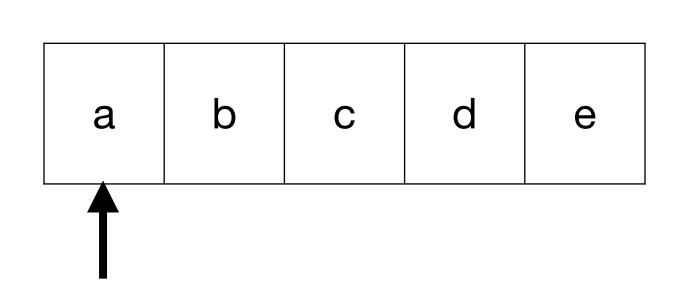

"standard" programming language

e d c b a

#### abcde → edcba

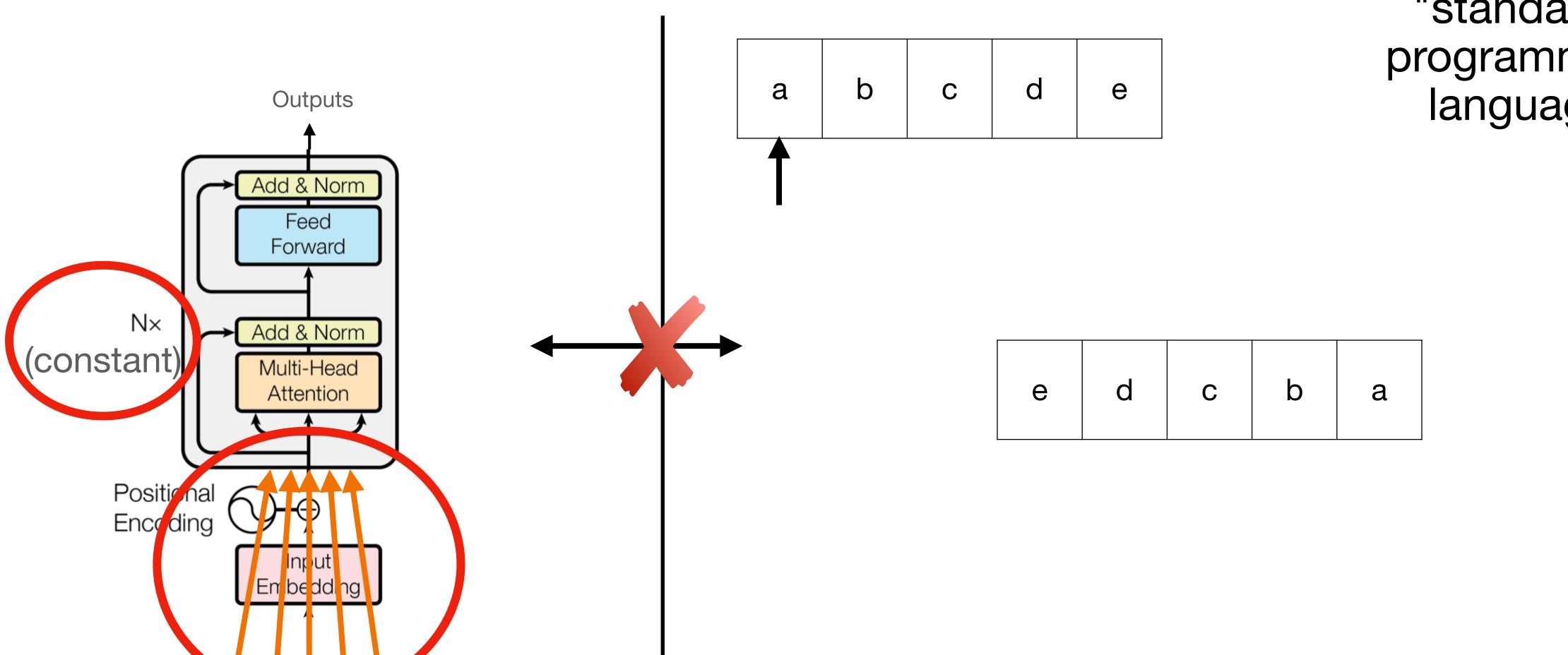

abcde → edcba

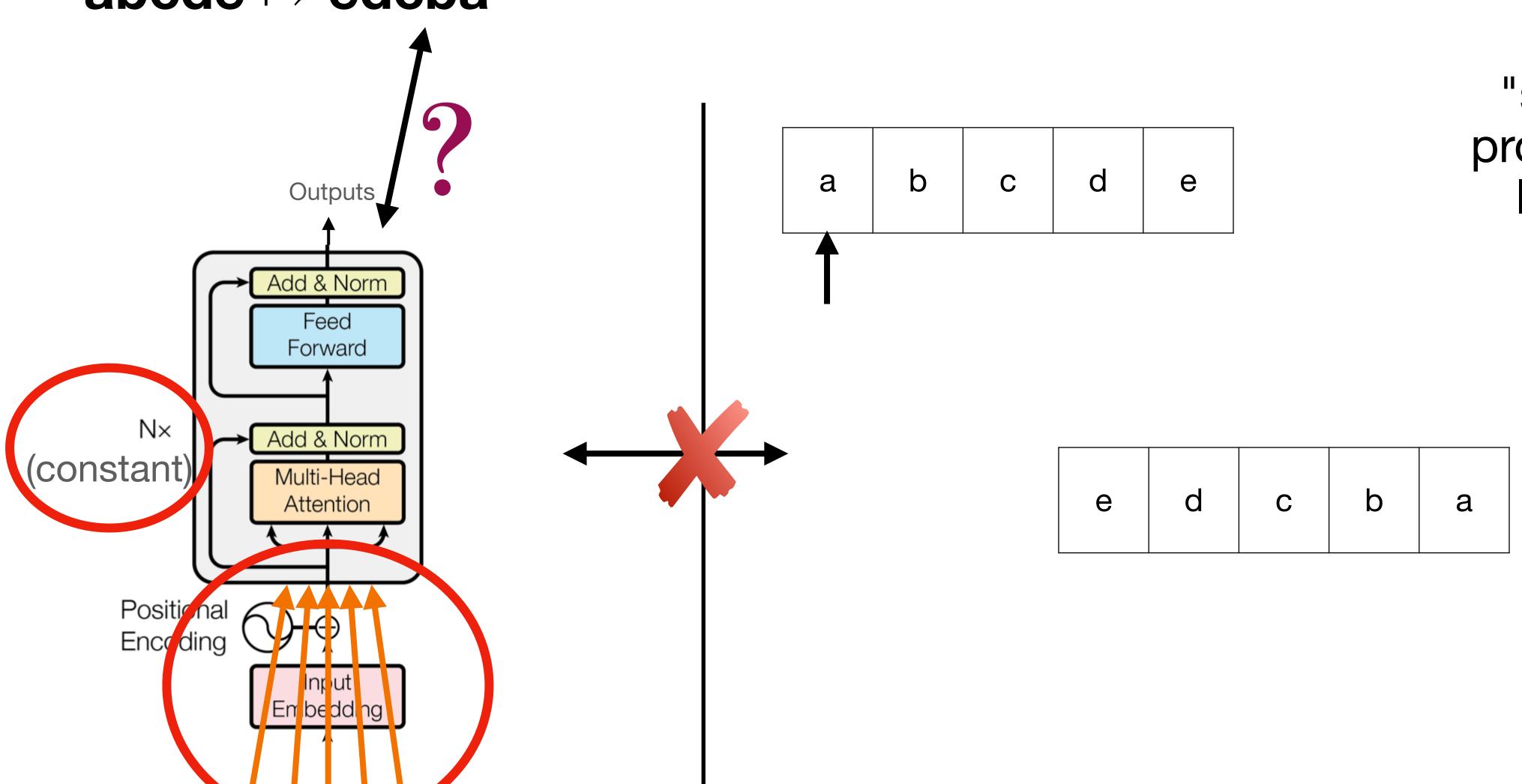

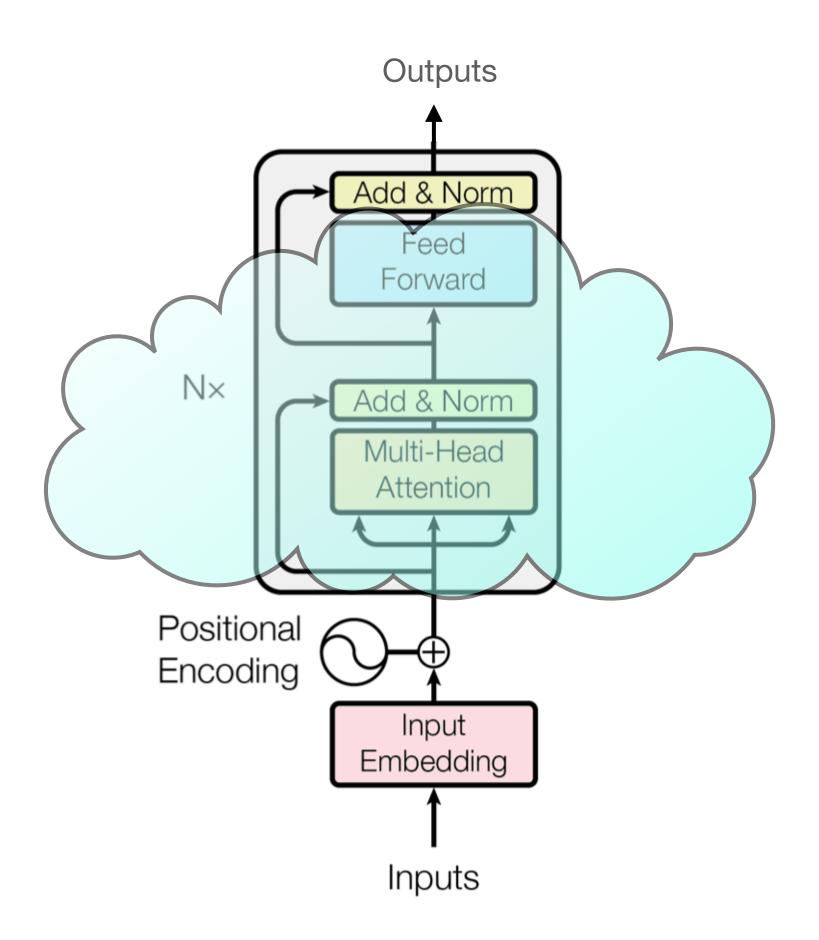

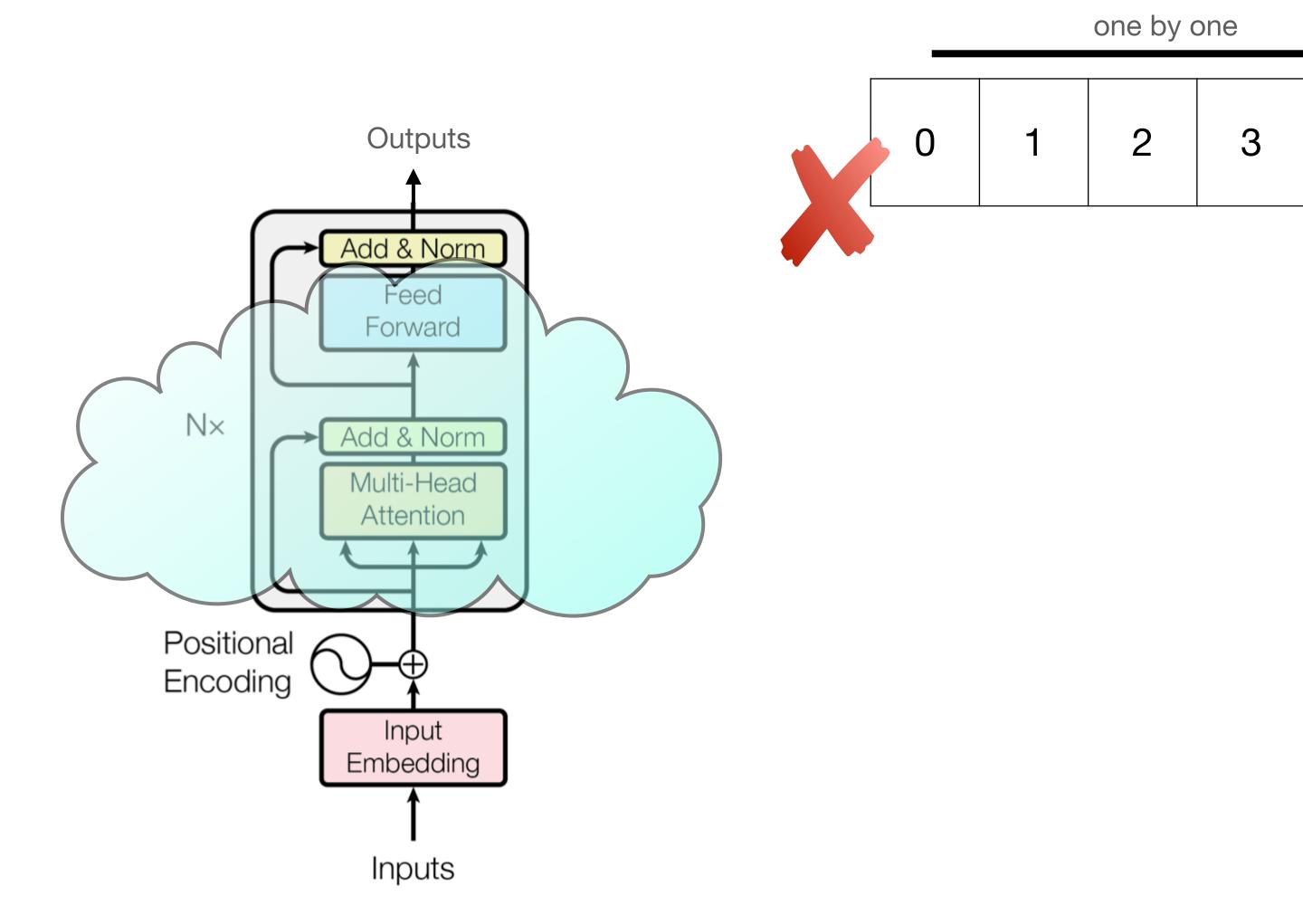

#### Restricted Access Sequence Processing

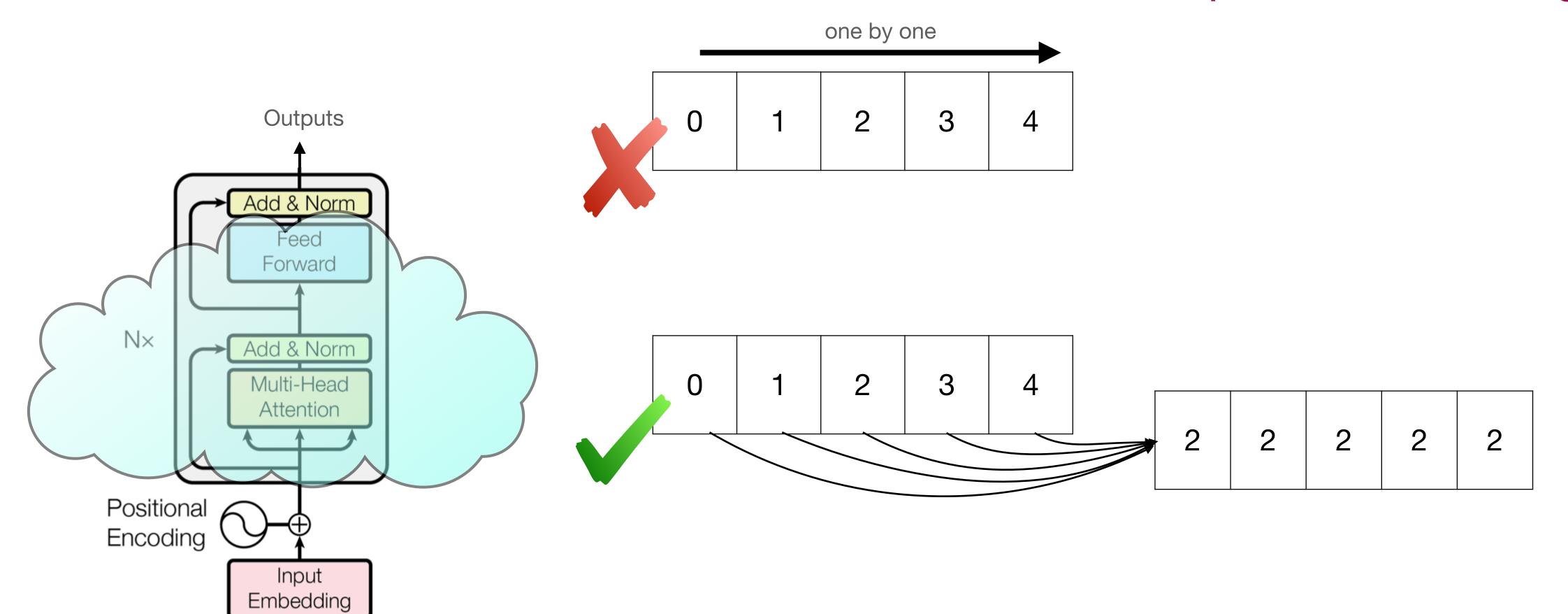

#### Restricted Access Sequence Processing

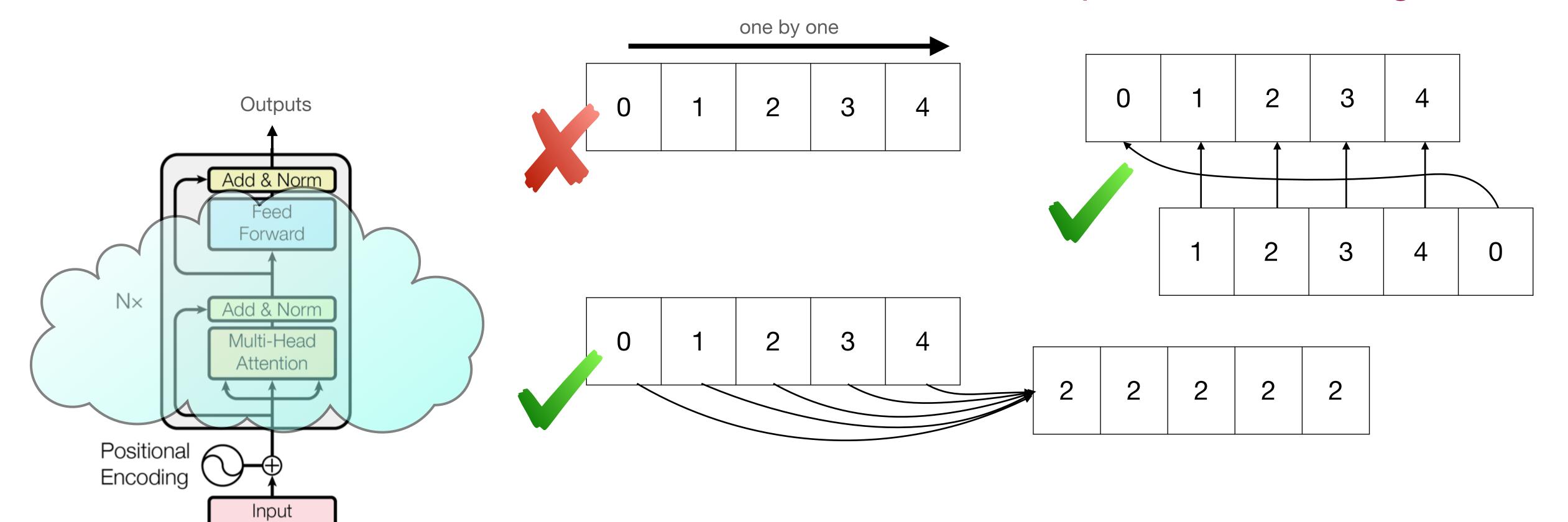

Embedding

#### Restricted Access Sequence Processing

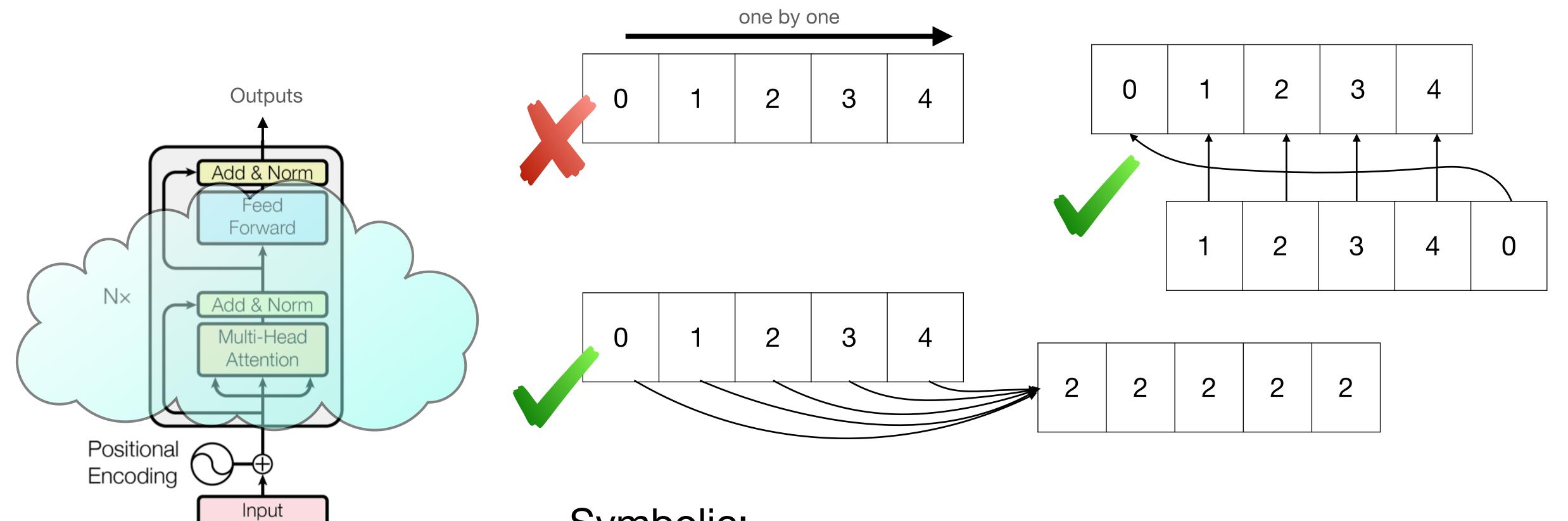

Symbolic:

Embedding

Inputs

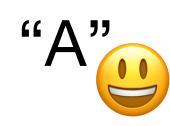

instead of [0.1,-0.2,0.65,...???]

#### Restricted Access Sequence Processing

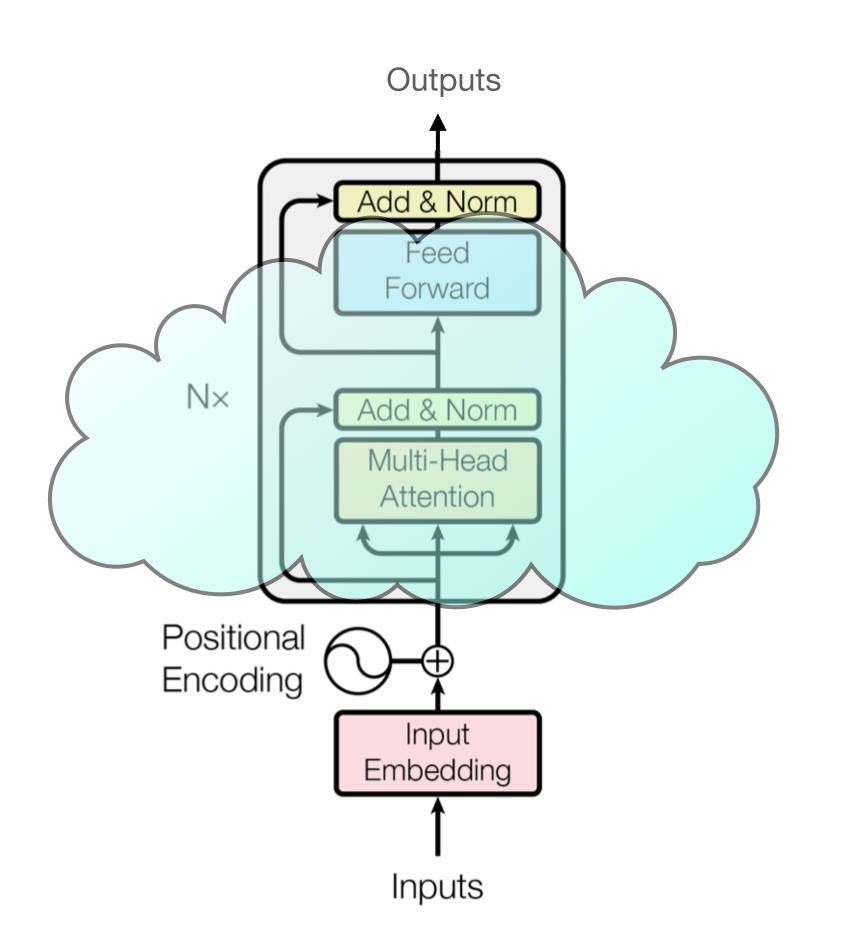

Primitive

Sequences:

tokens = [R,A,S,P]

indices = [0,1,2,3]

length = [4,4,4,4]

#### Restricted Access Sequence Processing

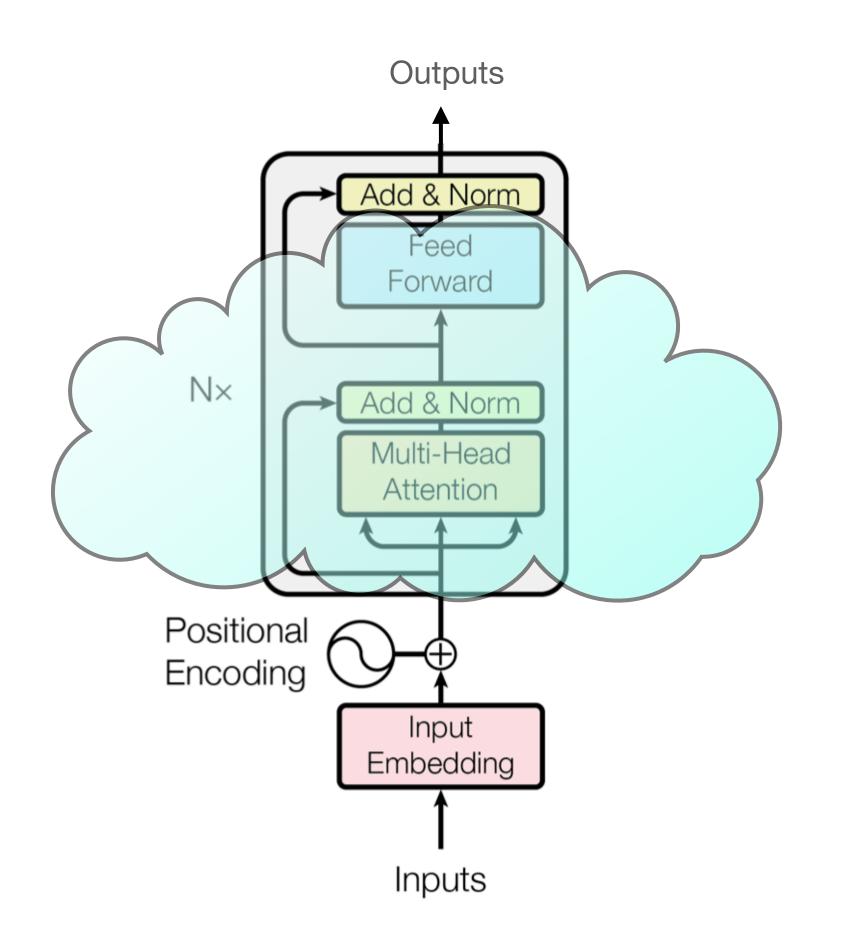

Primitive

Sequences:

tokens = [R,A,S,P]

indices = [0,1,2,3]

length = [4,4,4,4]

Elementwise Operations:

indices\*2 = [0,2,4,6]

indices+length = [4,5,6,7]

. . .

#### Restricted Access Sequence Processing

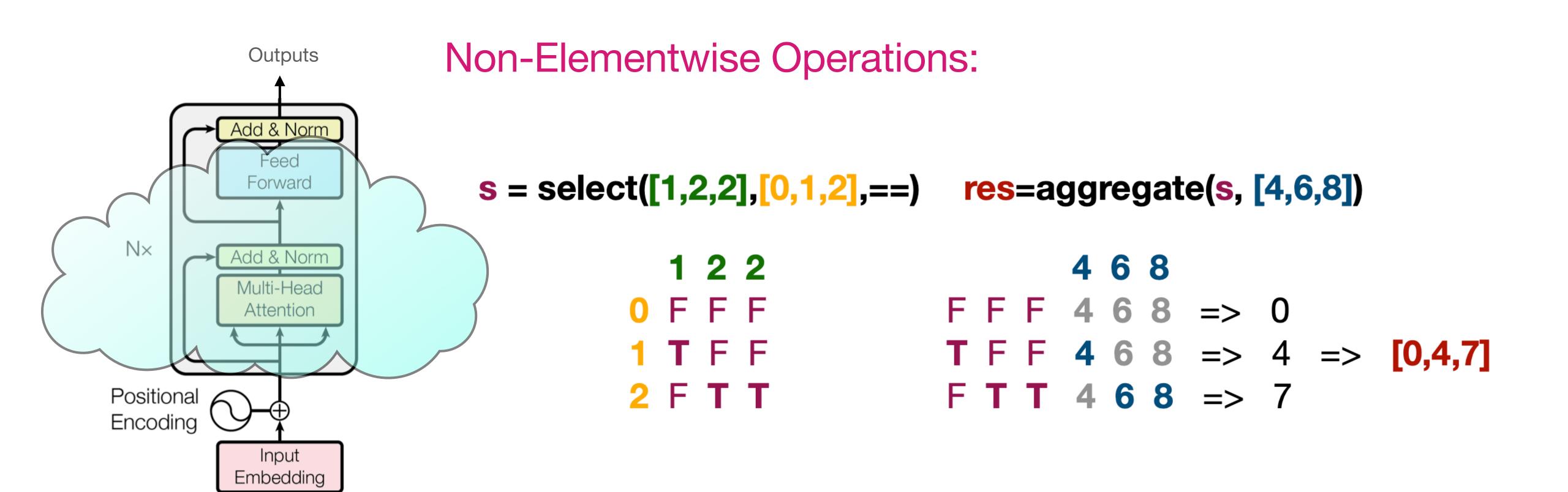

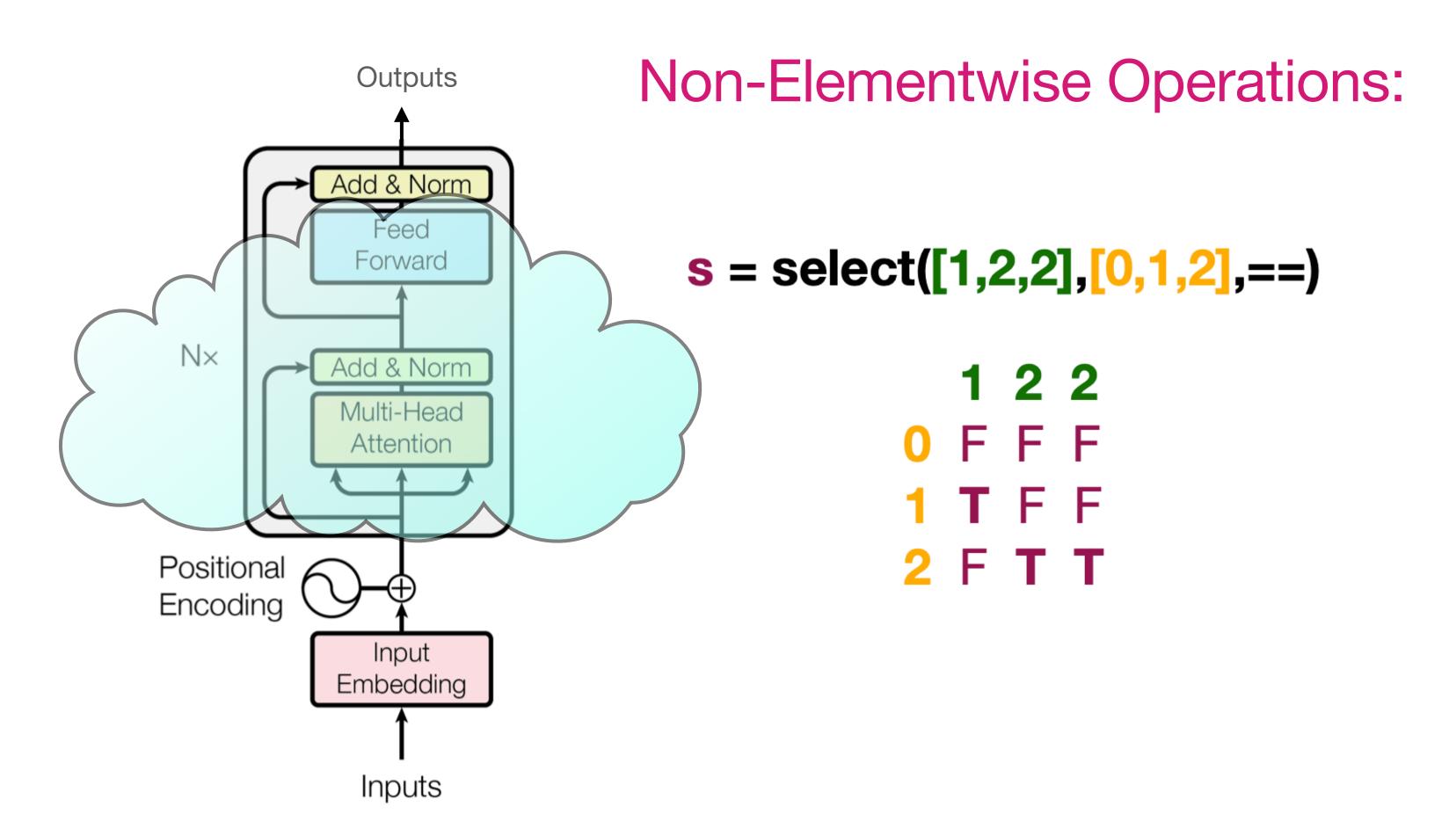

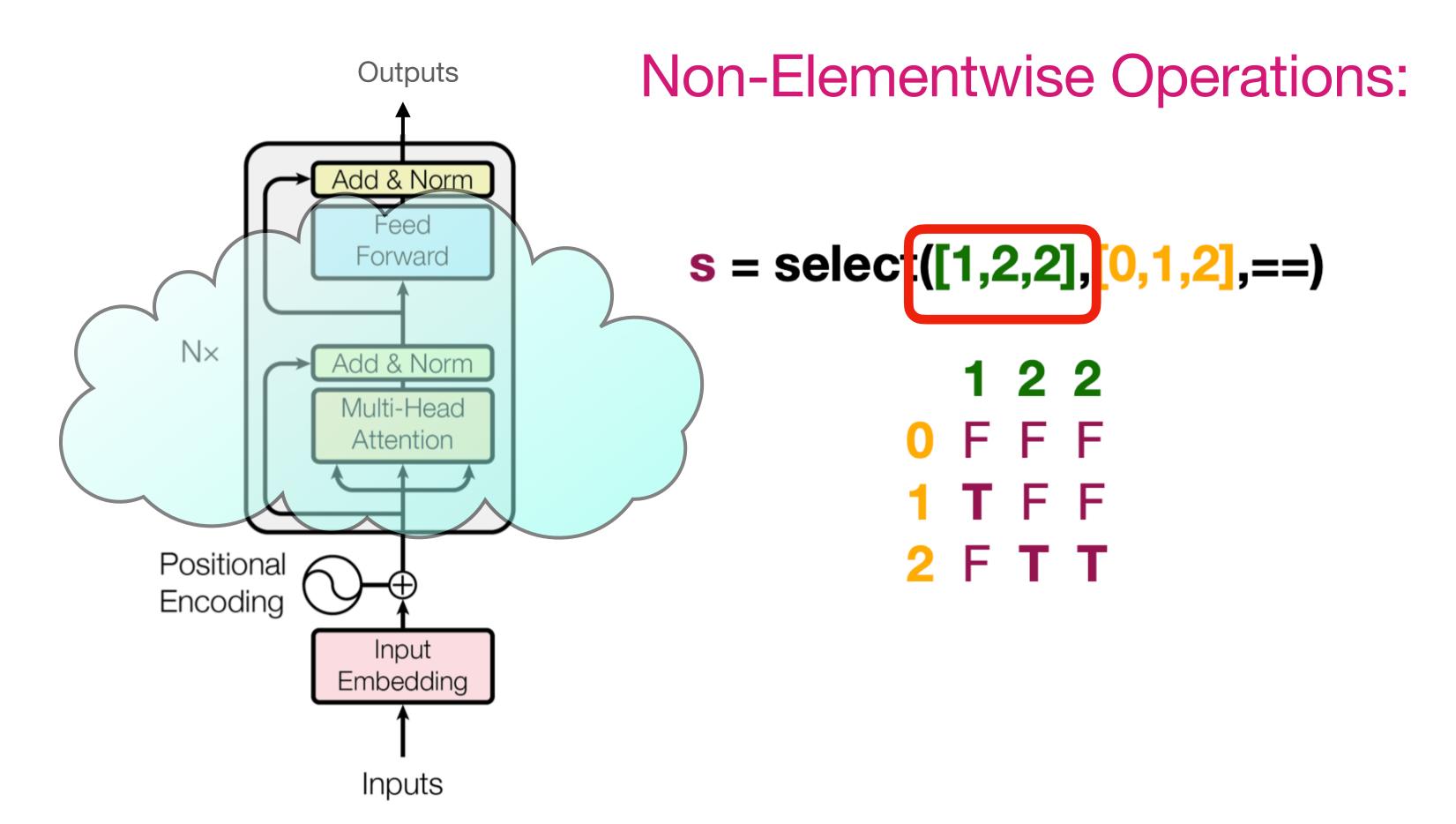

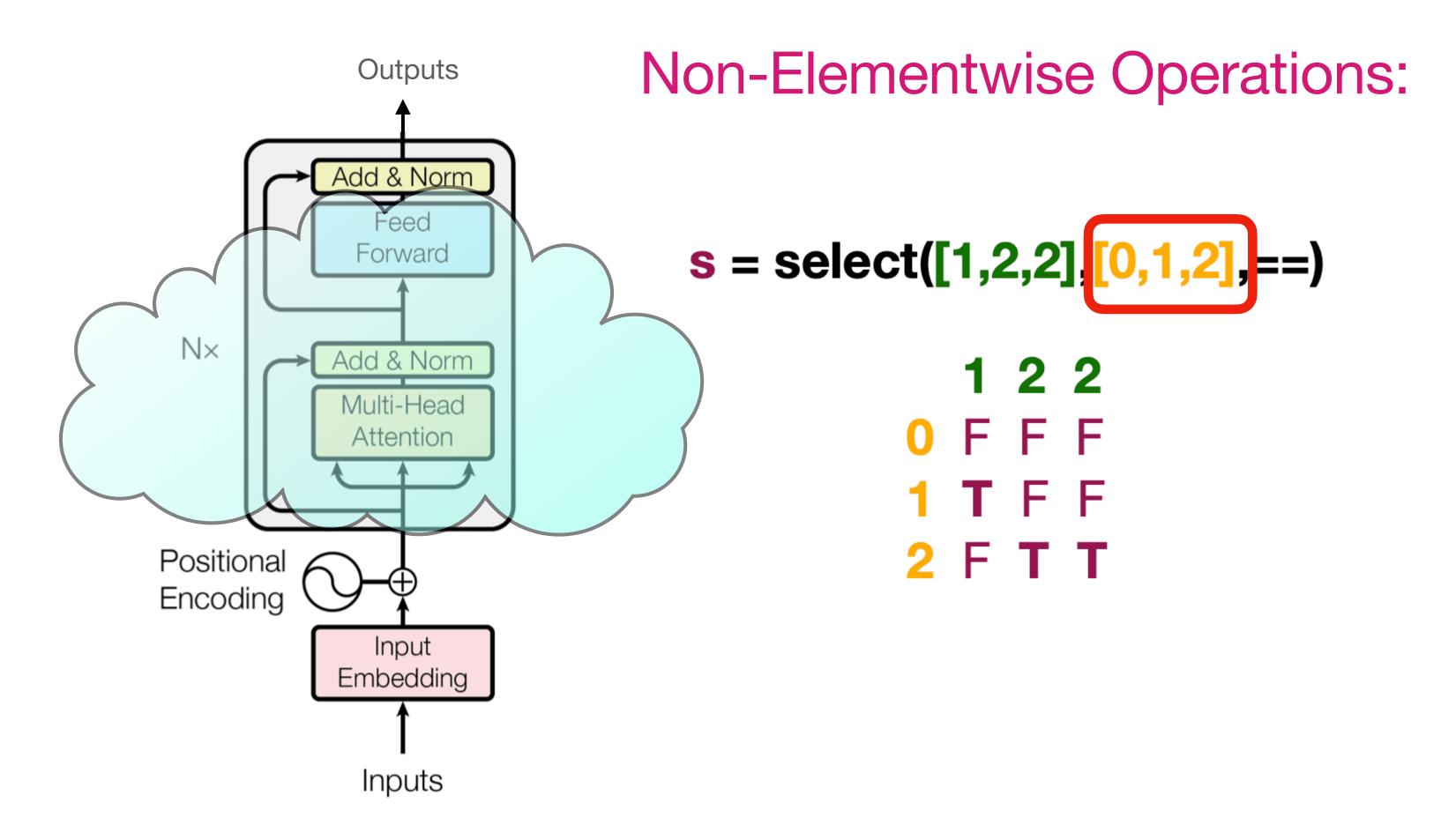

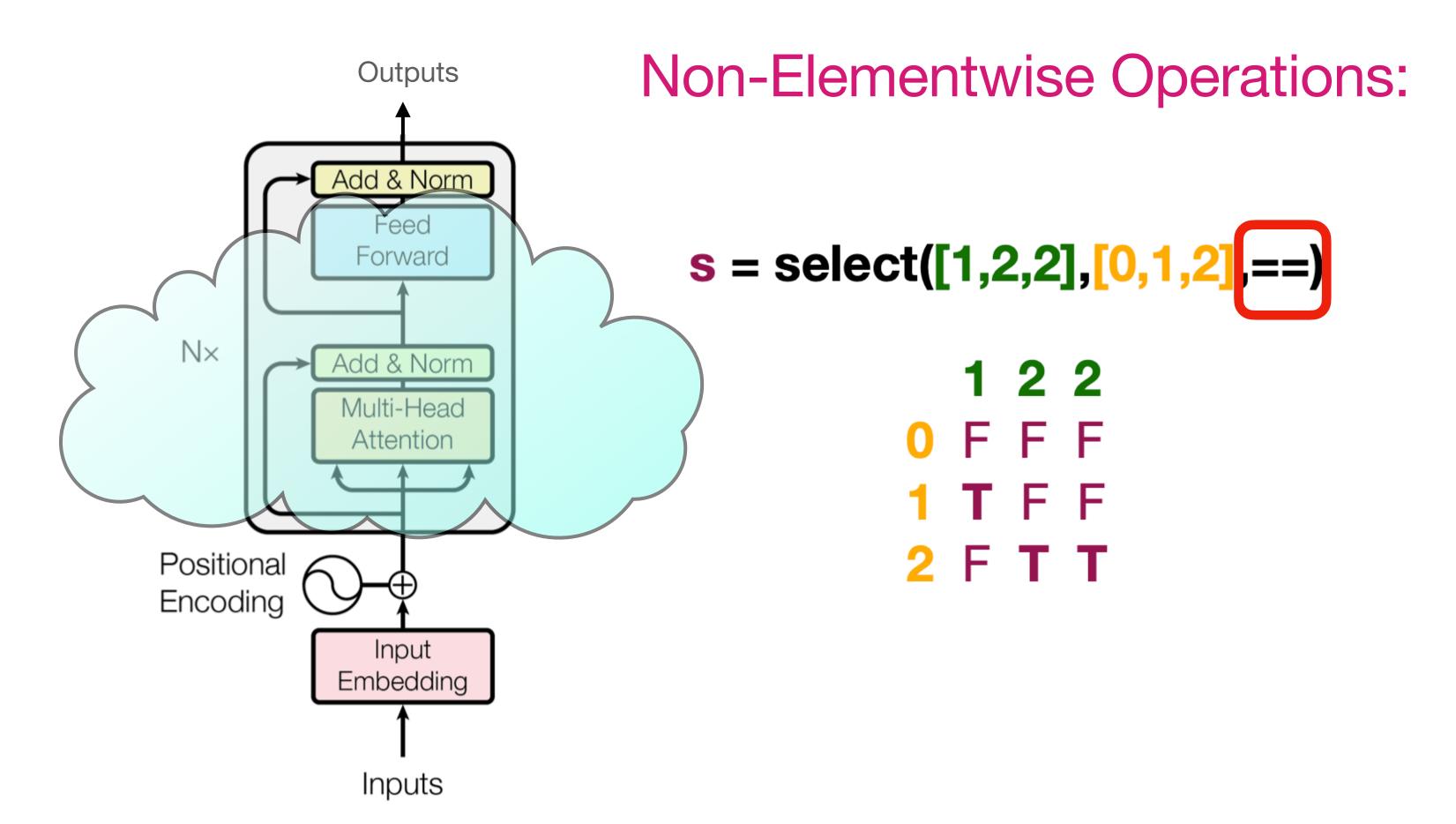

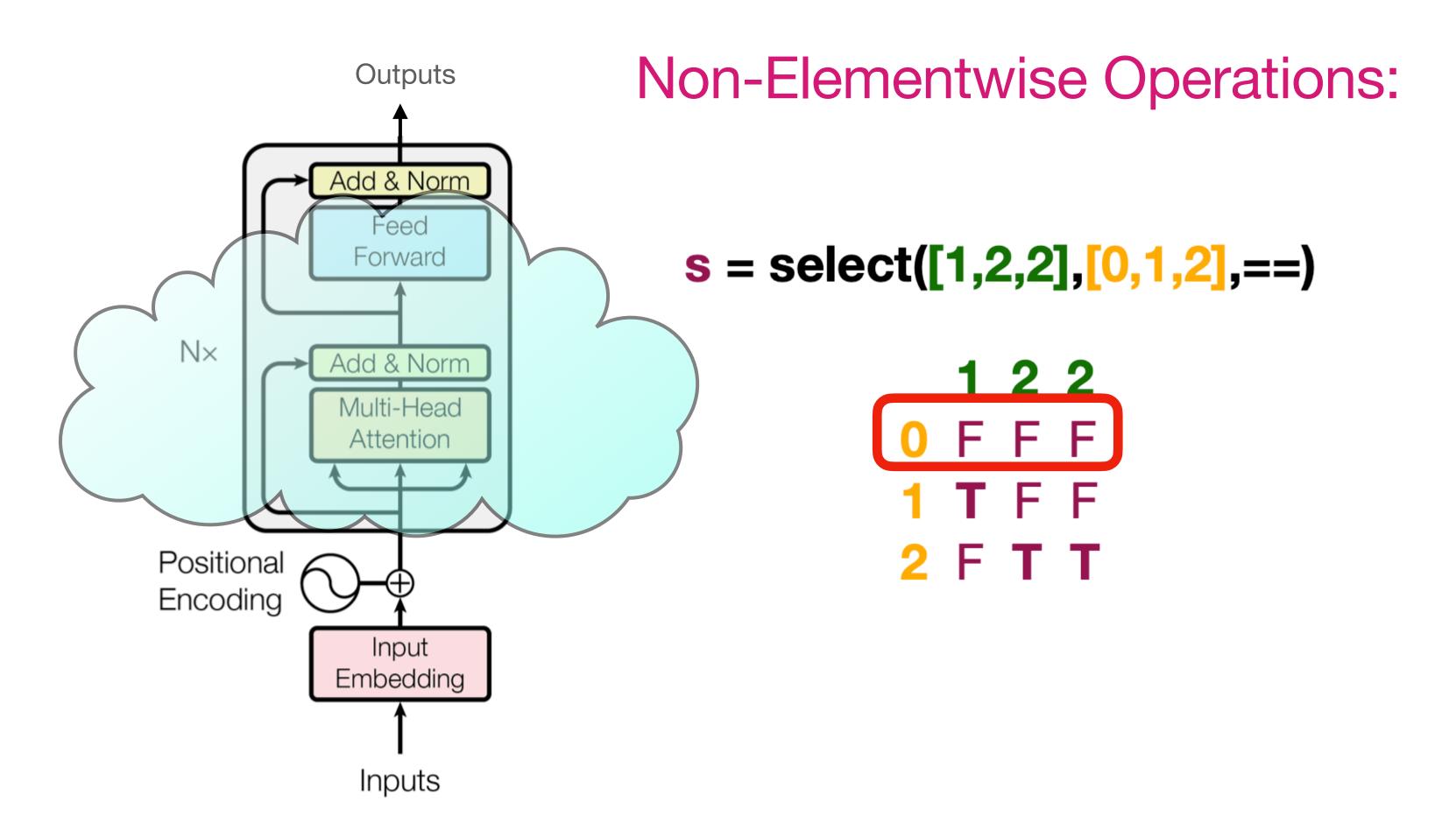

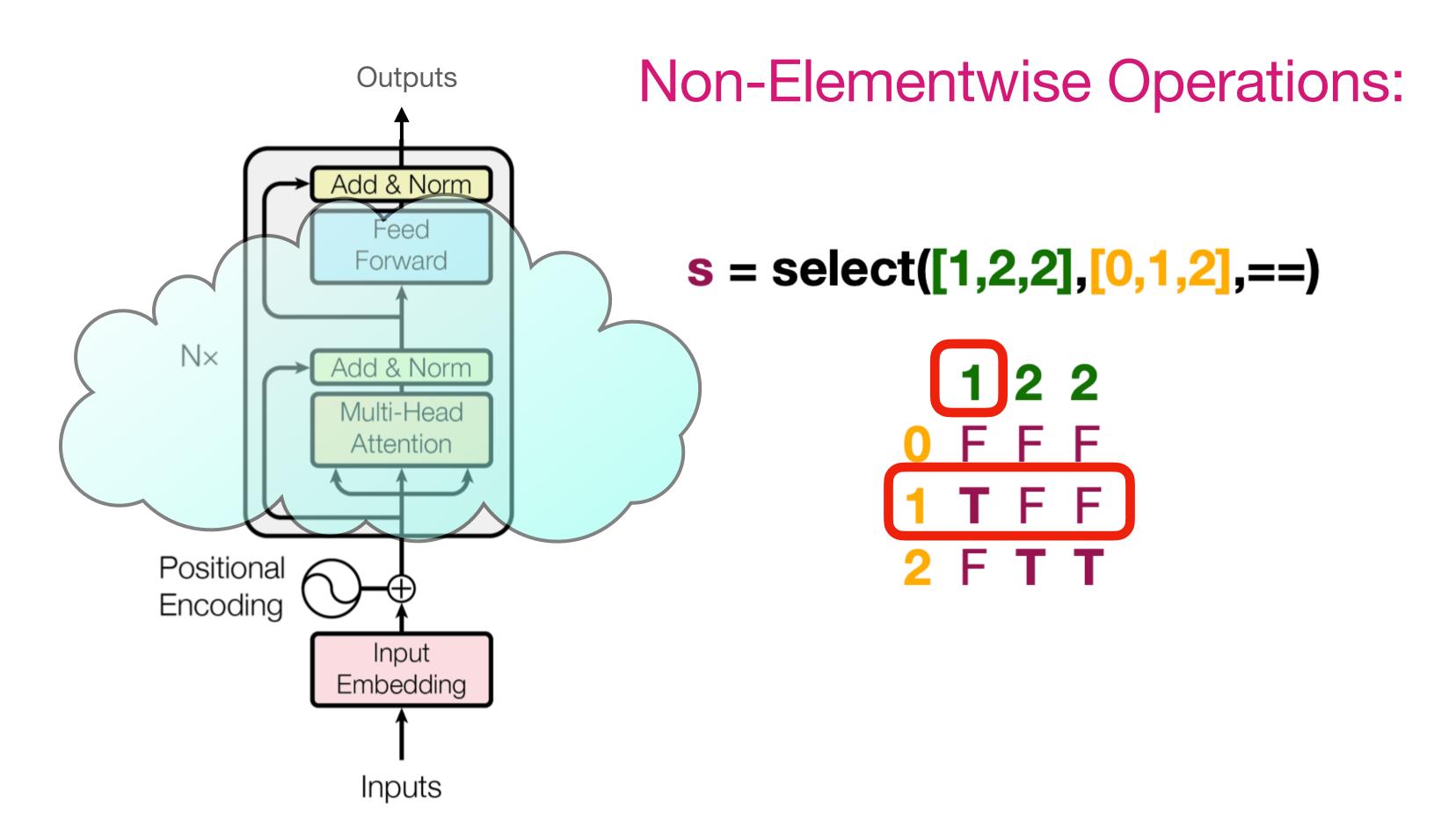

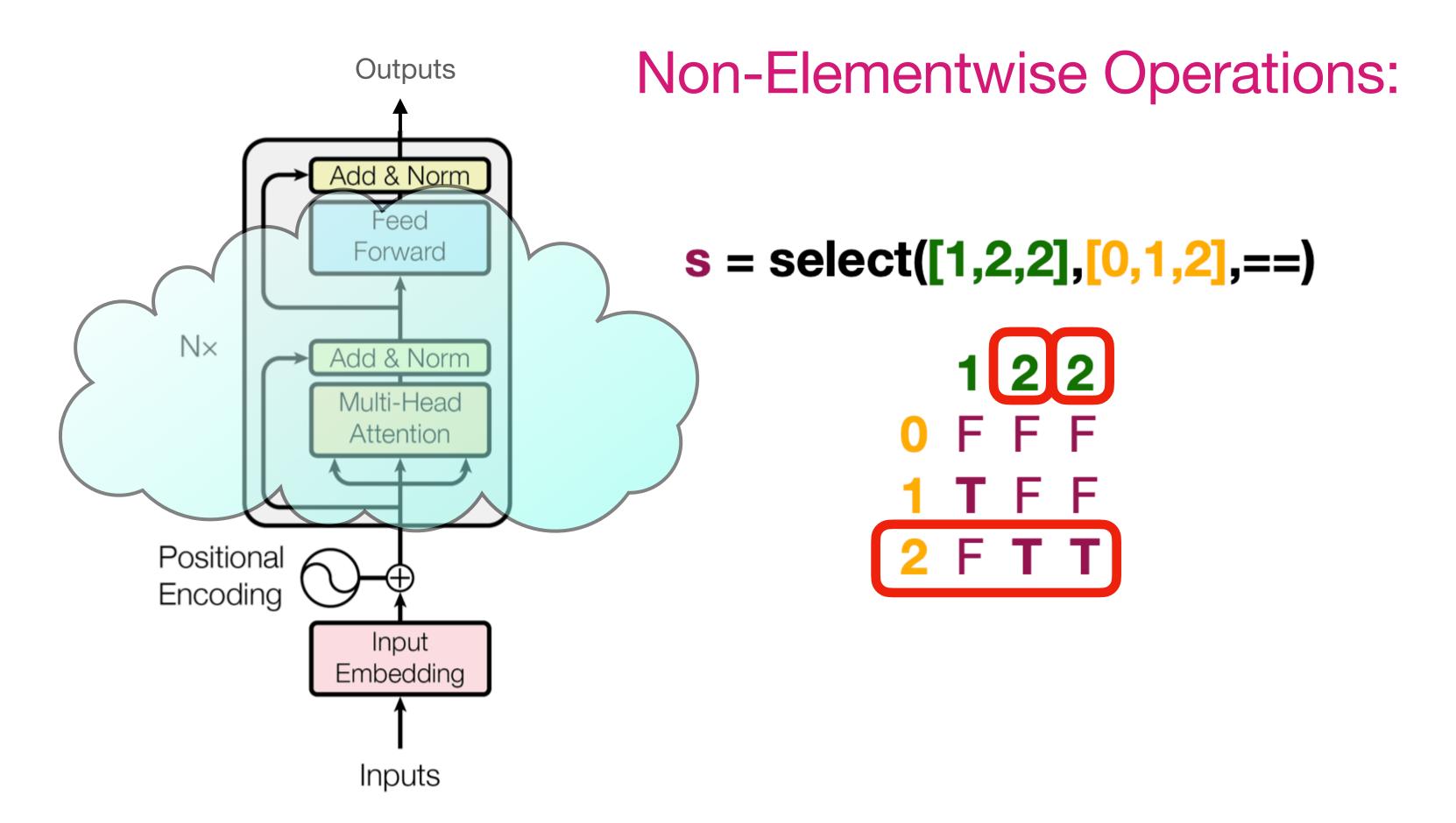

#### Restricted Access Sequence Processing

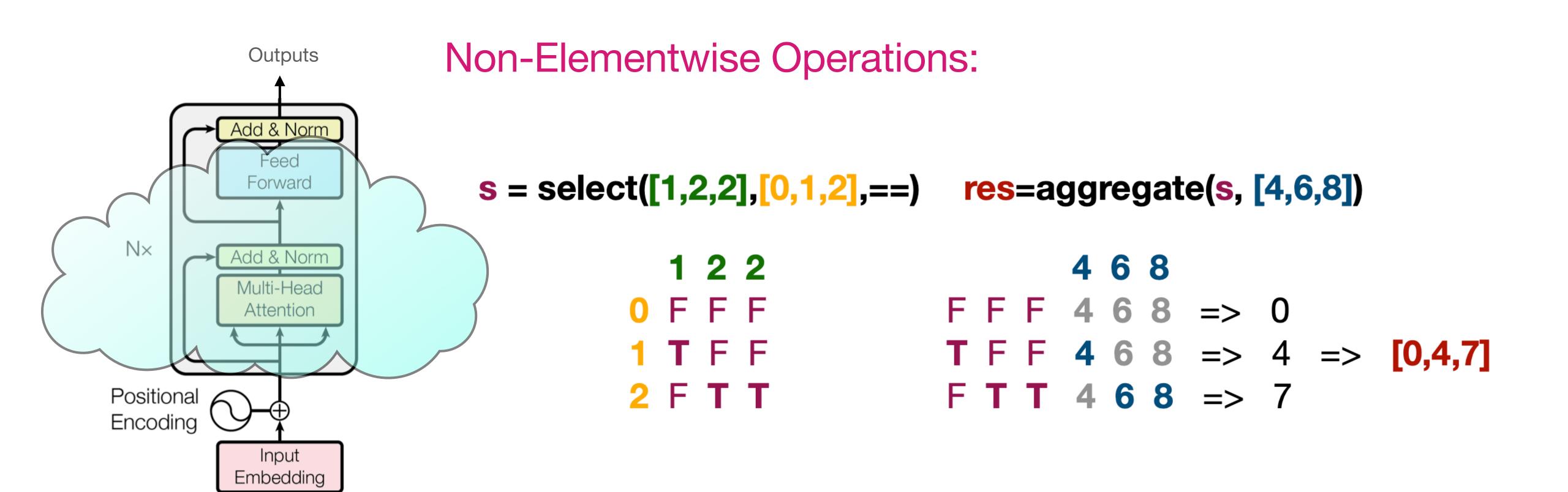

#### Restricted Access Sequence Processing

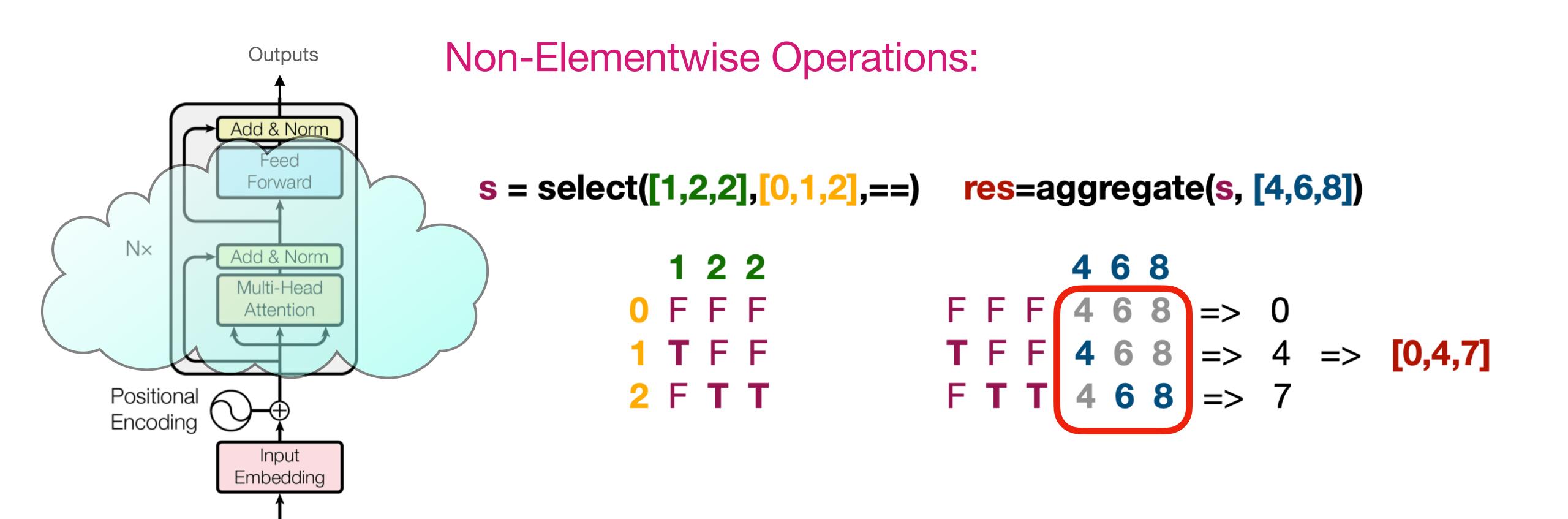

#### Restricted Access Sequence Processing

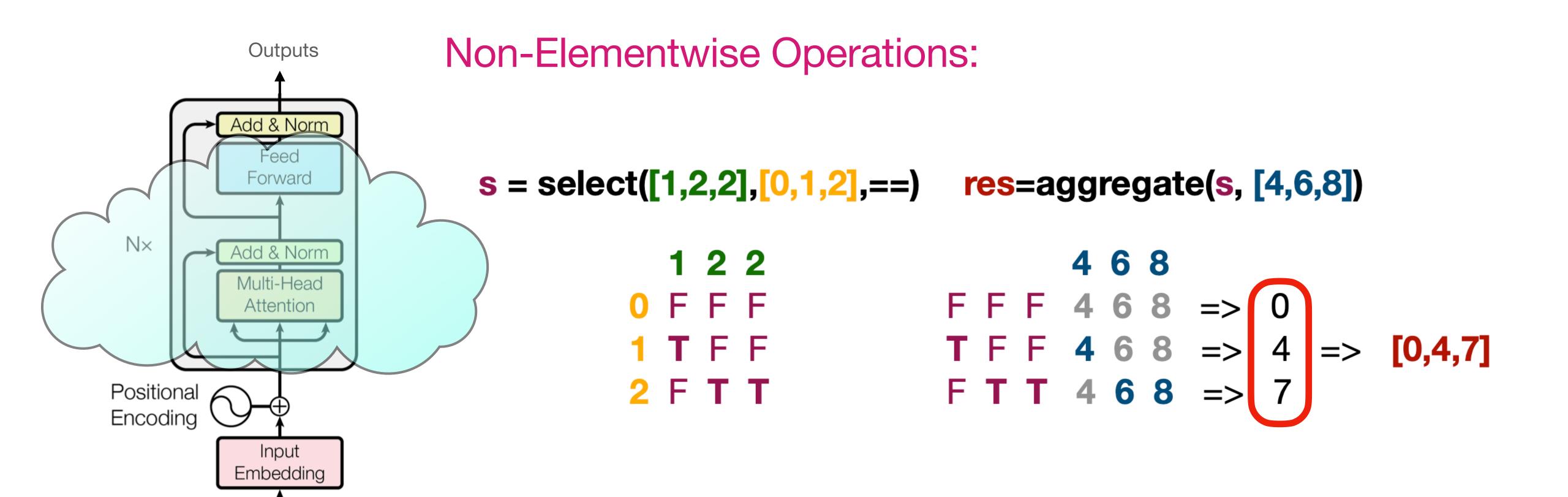

#### Restricted Access Sequence Processing

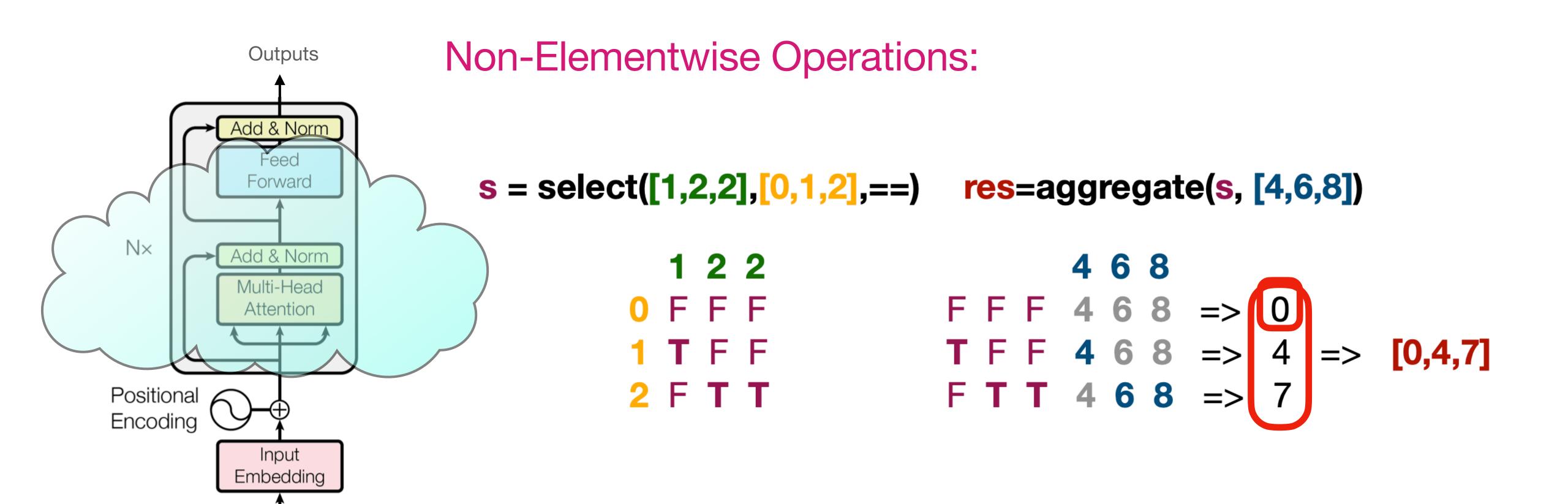

#### Restricted Access Sequence Processing

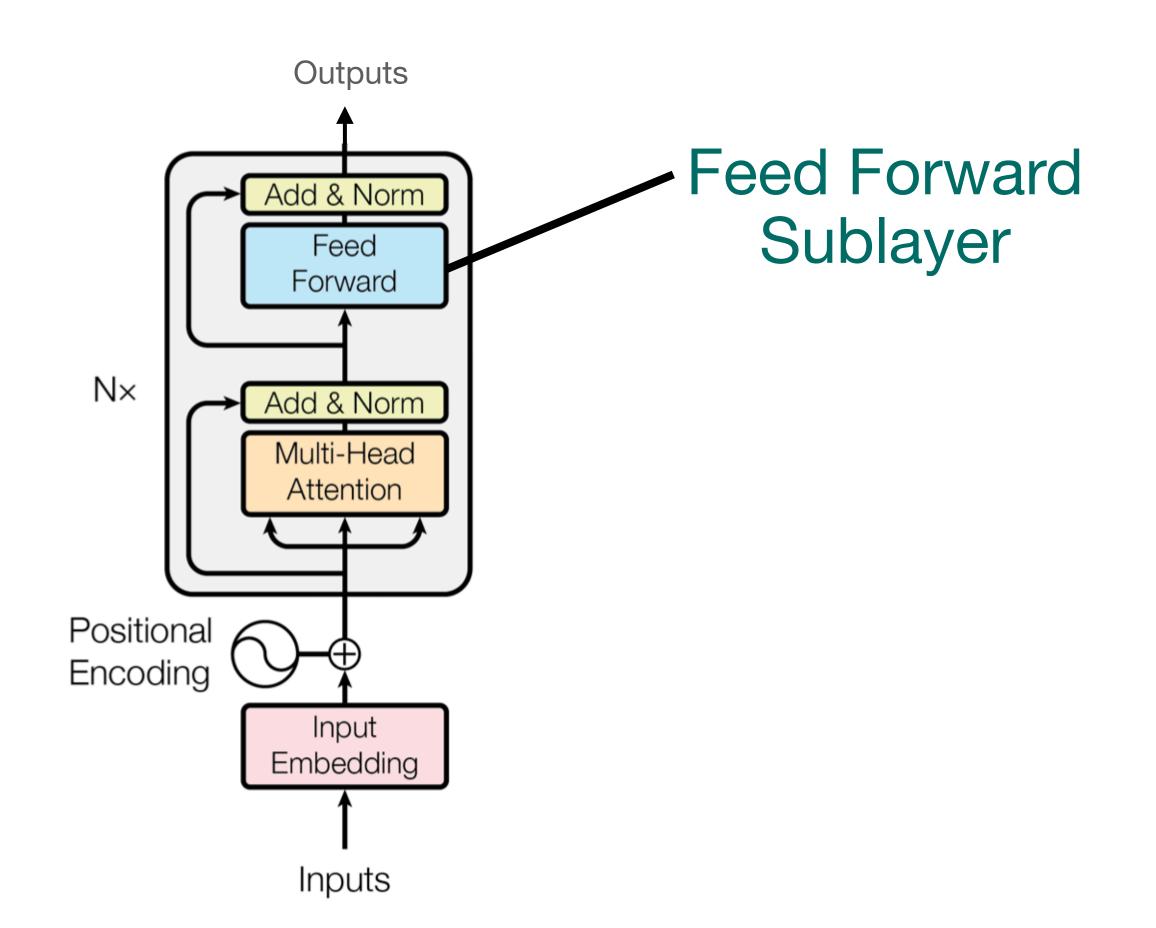

indices\*2 = [0,2,4,6]

indices+length = [4,5,6,7]

. . .

#### Restricted Access Sequence Processing

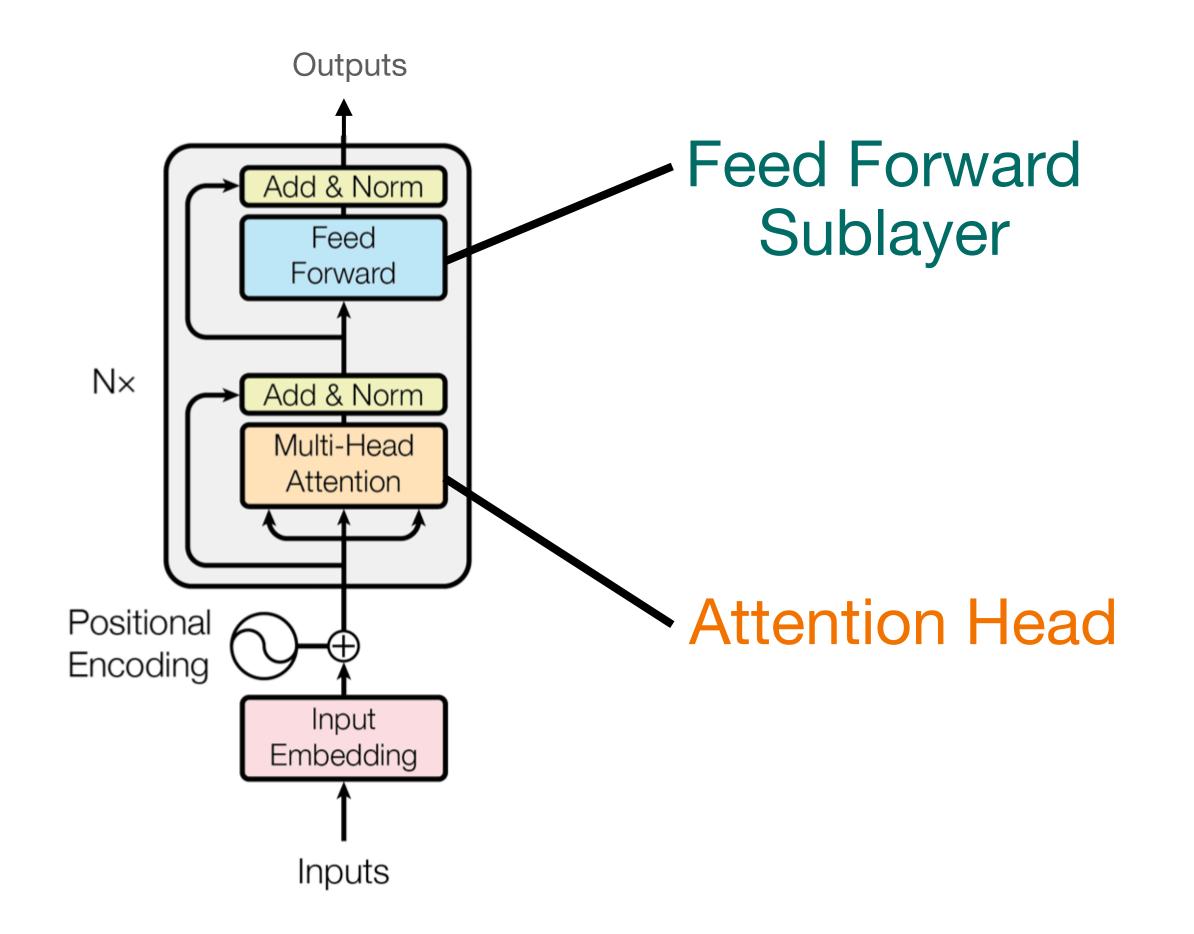

indices\*2 = 
$$[0,2,4,6]$$

indices+length = 
$$[4,5,6,7]$$

. .

### Can it solve "Reverse"?

#### abcde → edcba

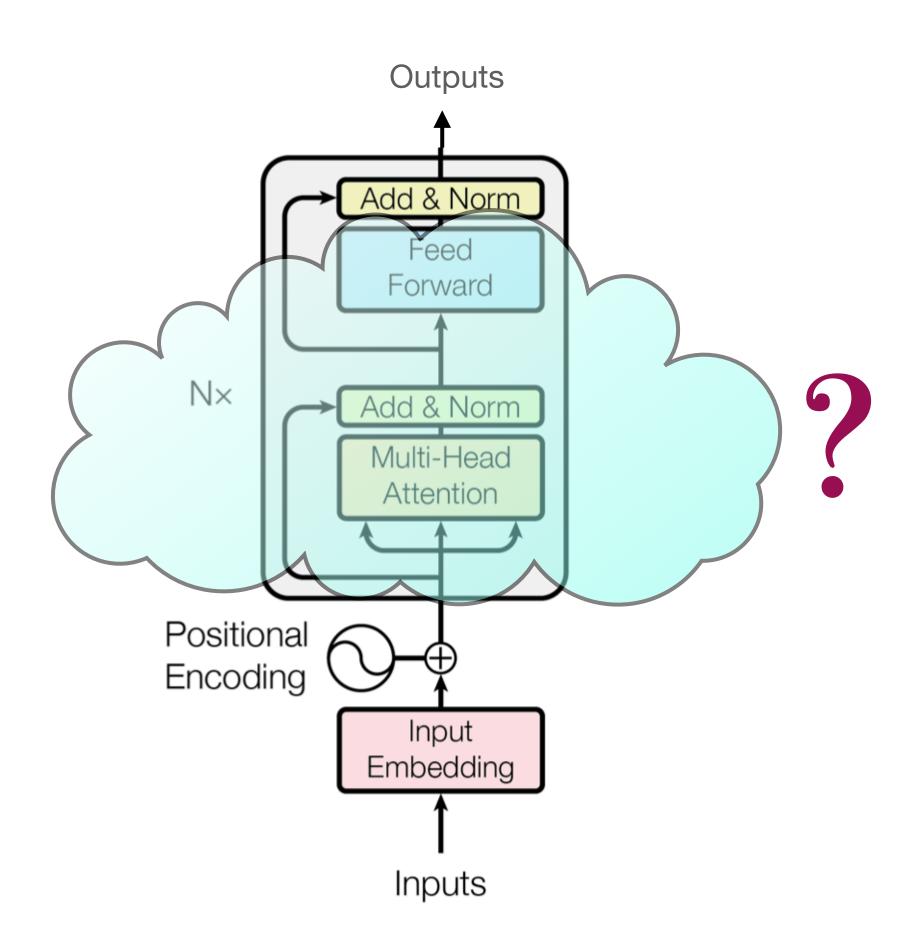

| a b | С | d | е |
|-----|---|---|---|
|-----|---|---|---|

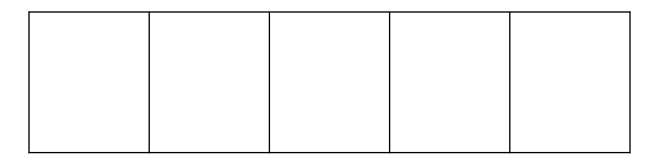

### Can it solve "Reverse"?

#### abcde → edcba

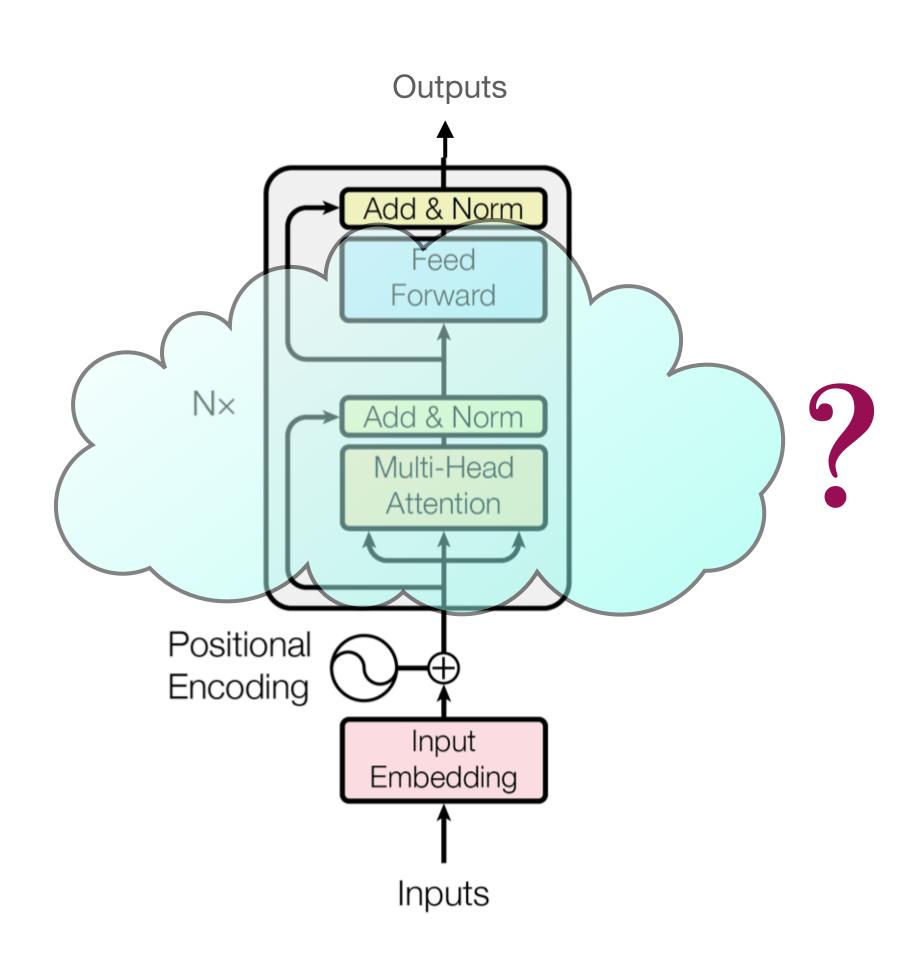

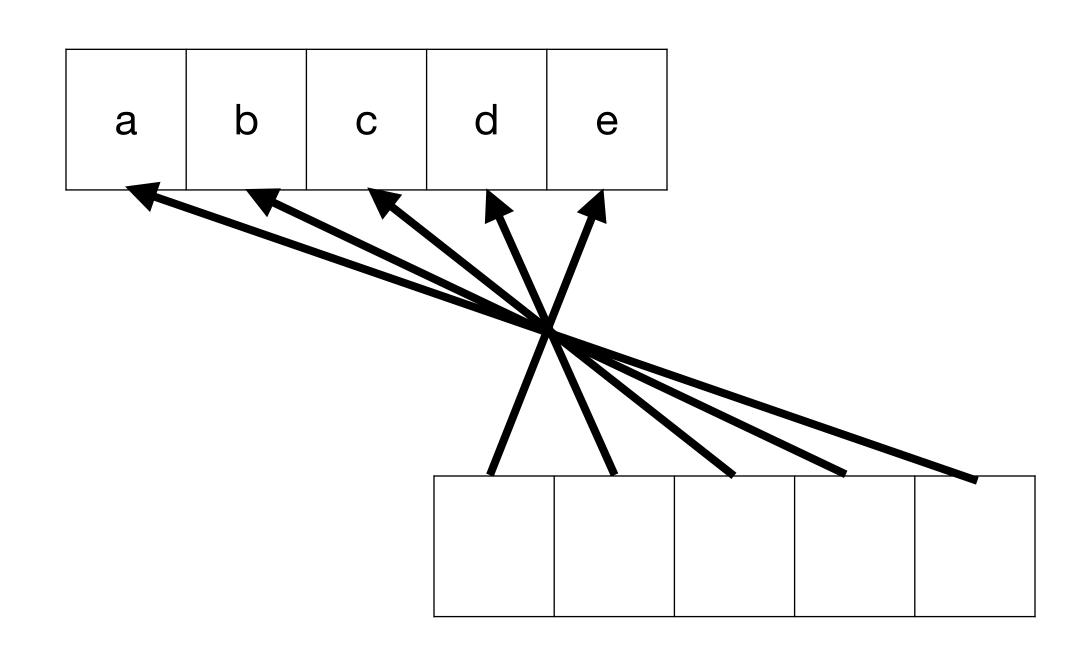

### Can it solve "Reverse"?

#### abcde → edcba

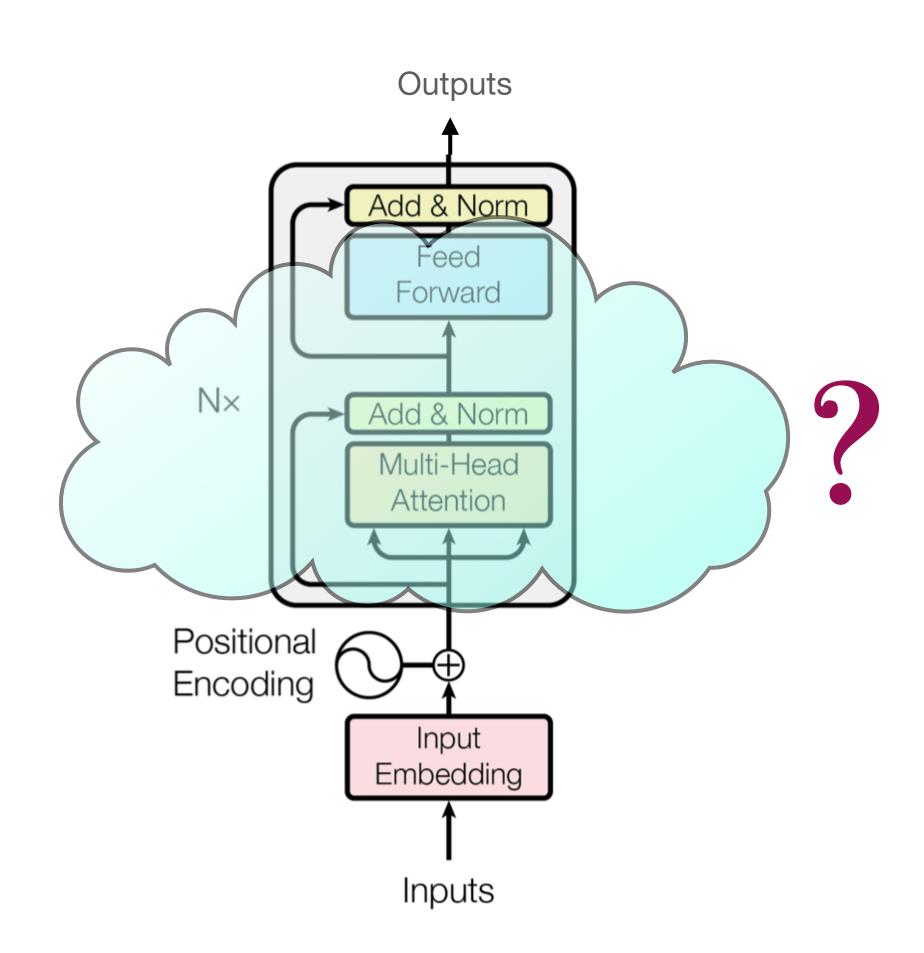

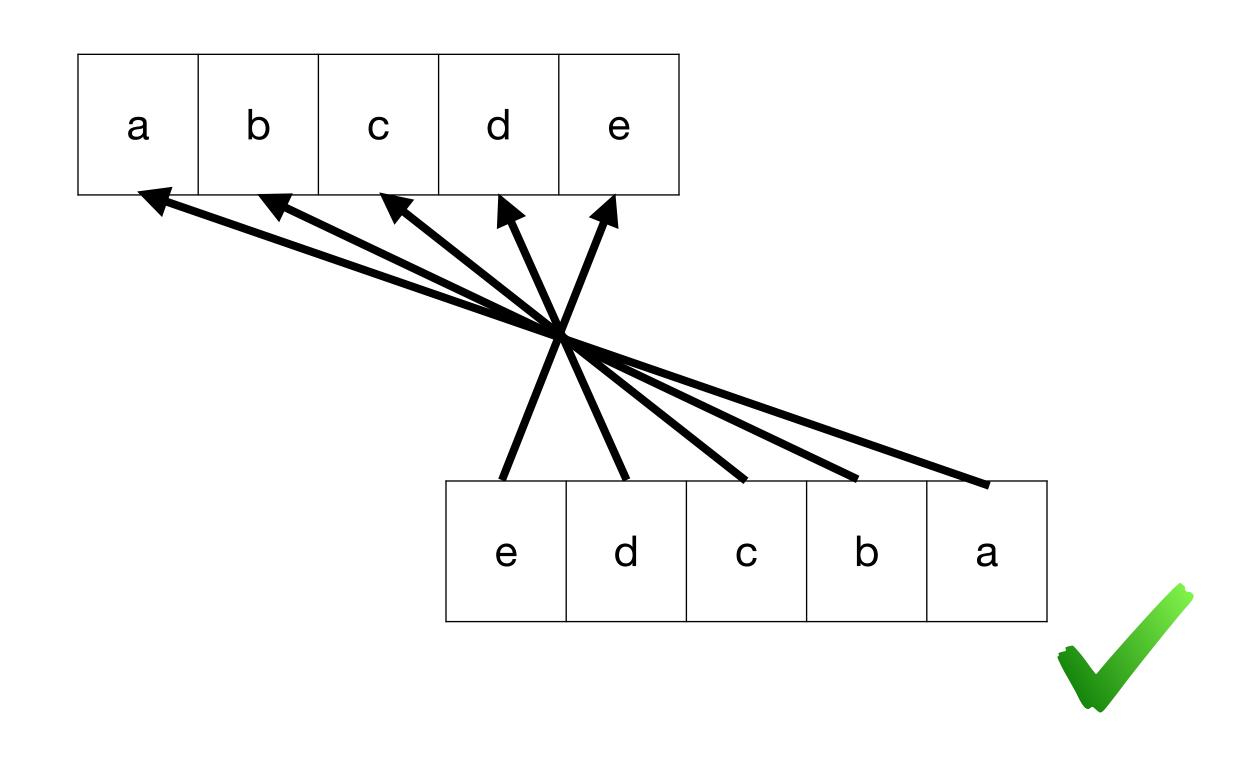

target = 
$$length-indices-1$$
; =  $[3,2,1,0]$ 

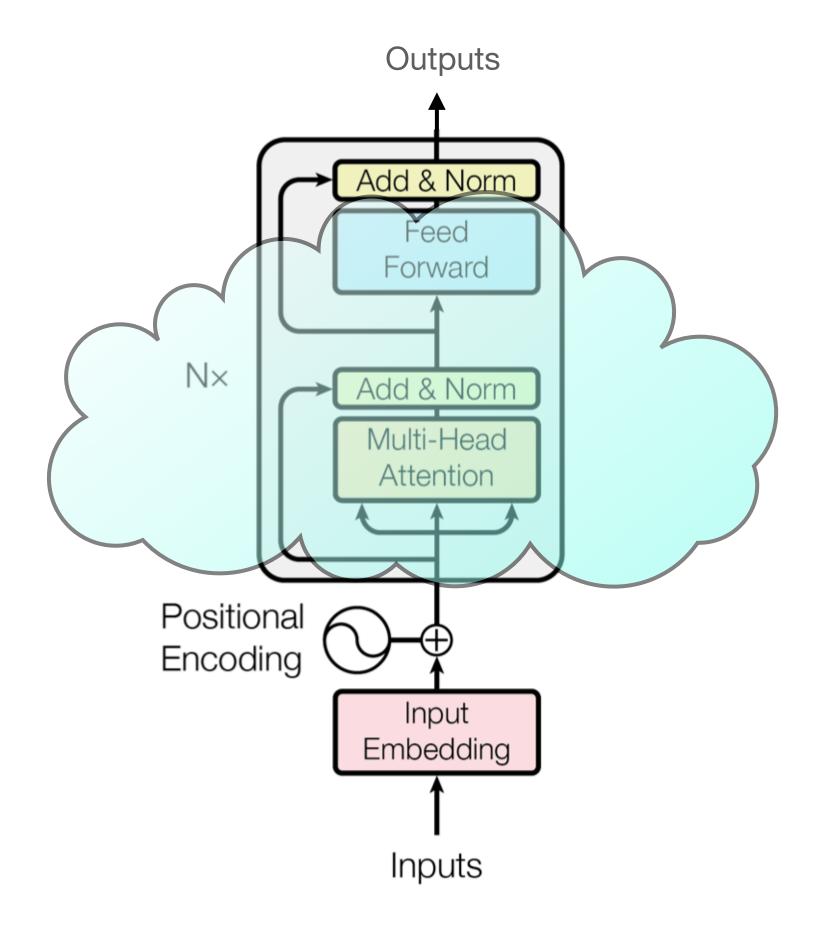

```
target = length-indices-1;
flip = select(target,indices,==);
```

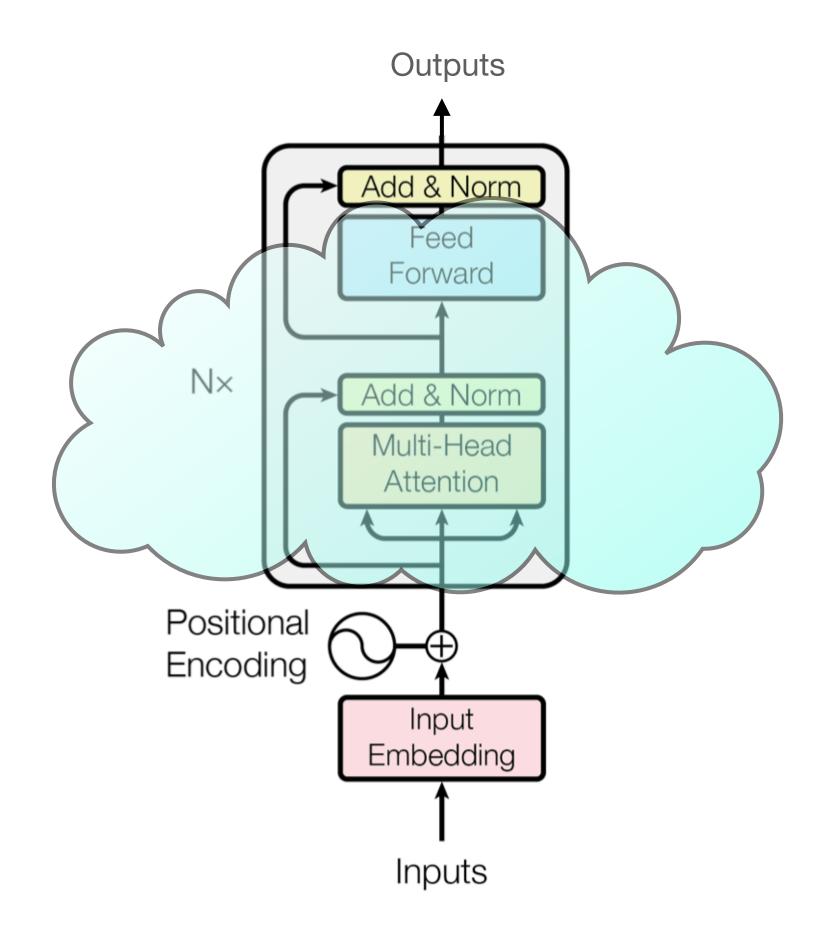

```
flip = select([3,2,1,0],[0,1,2,3],==)
3 2 1 0
0 F F F T
1 F F T F
2 F T F F
3 T F F
```

Restricted Access Sequence Processing

```
target = length-indices-1;
flip = select(target,indices,==);
reverse = aggregate(flip,tokens);
```

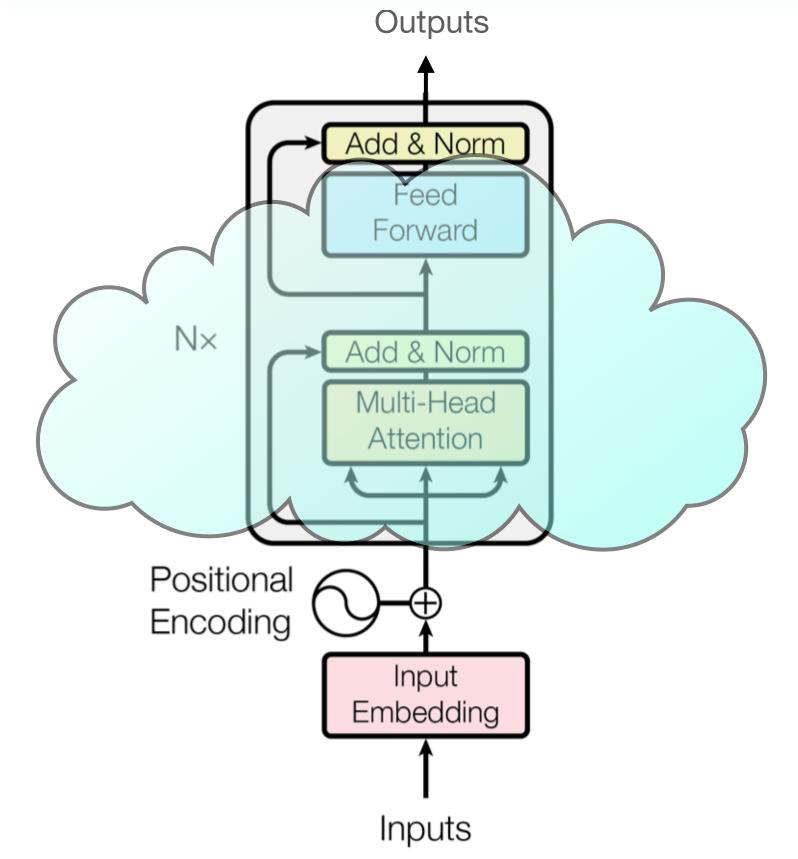

### reverse=aggregate(flip, [R,A,S,P])

```
RASP

FFTRASP => P

FFTFRASP => S => [P,S,A,R]

FTFFRASP => A

TFFFRASP => R
```

```
target = length-indices-1;
flip = select(target,indices,==);
reverse = aggregate(flip,tokens);
```

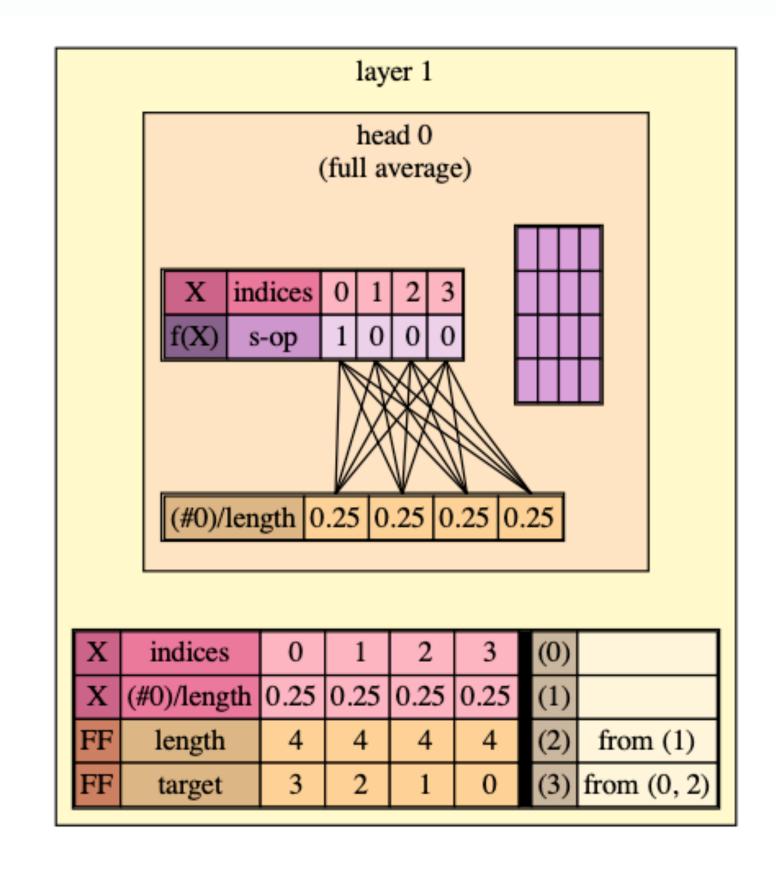

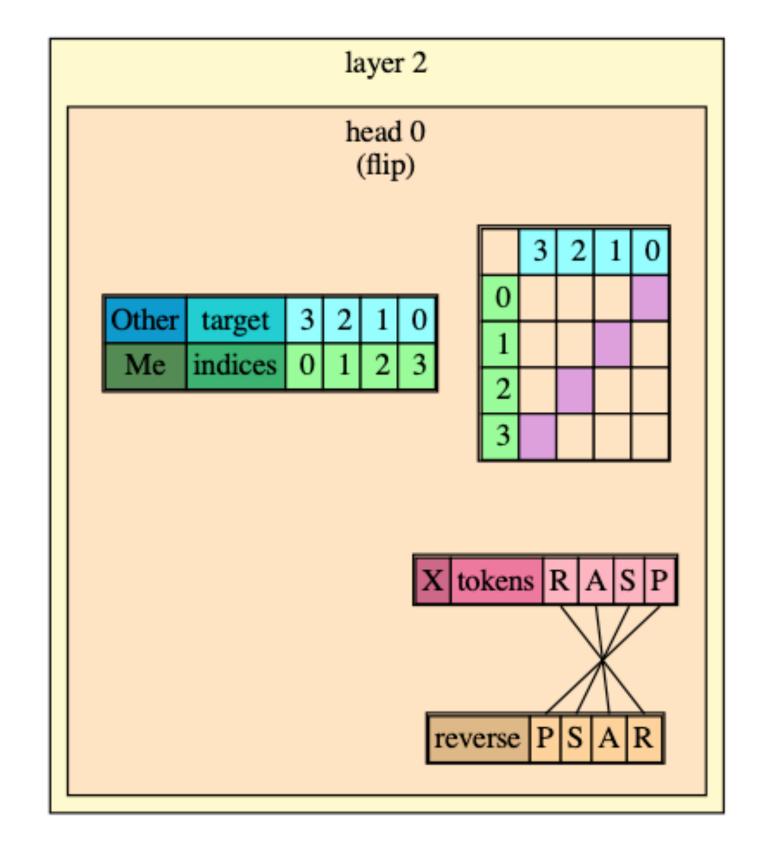

```
target = length-indices-1;
flip = select(target,indices,==);
reverse = aggregate(flip,tokens);
```

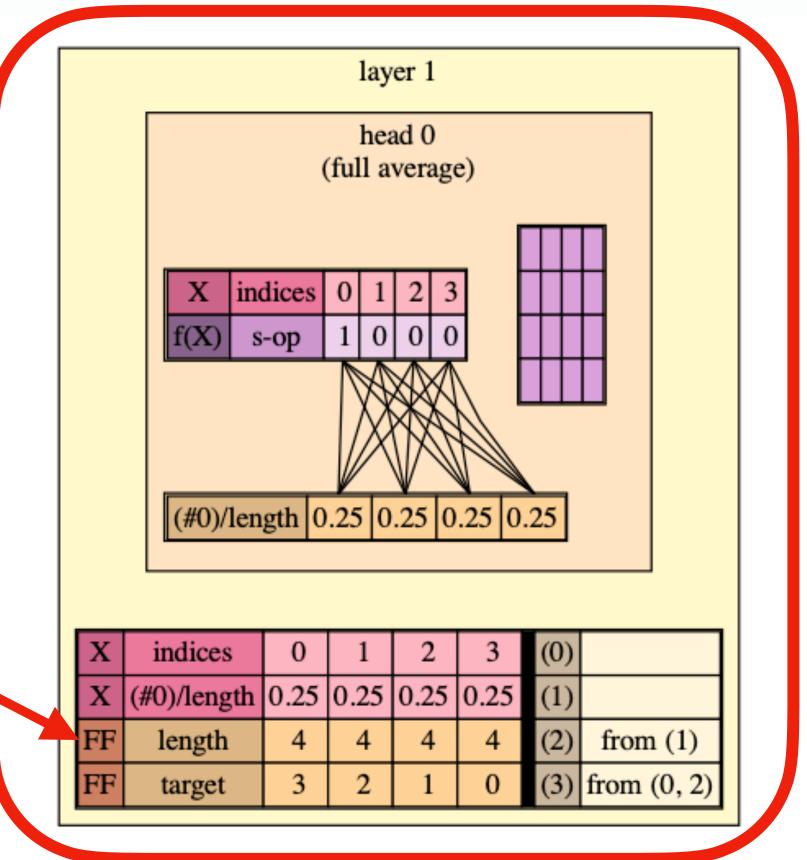

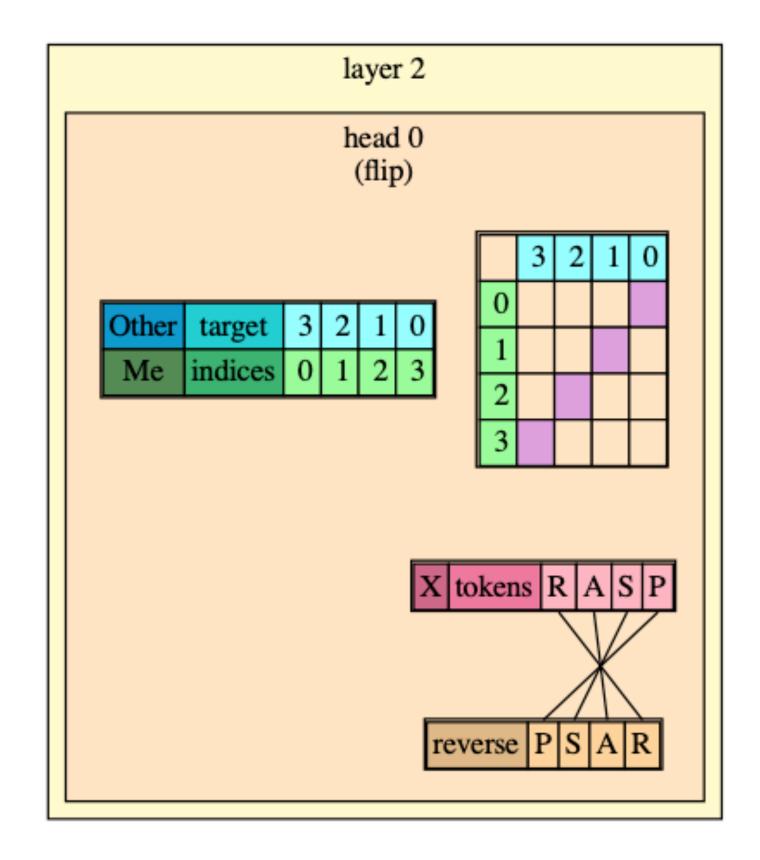

```
target = length-indices-1;
flip = select(target,indices,==);
reverse = aggregate(flip,tokens);
```

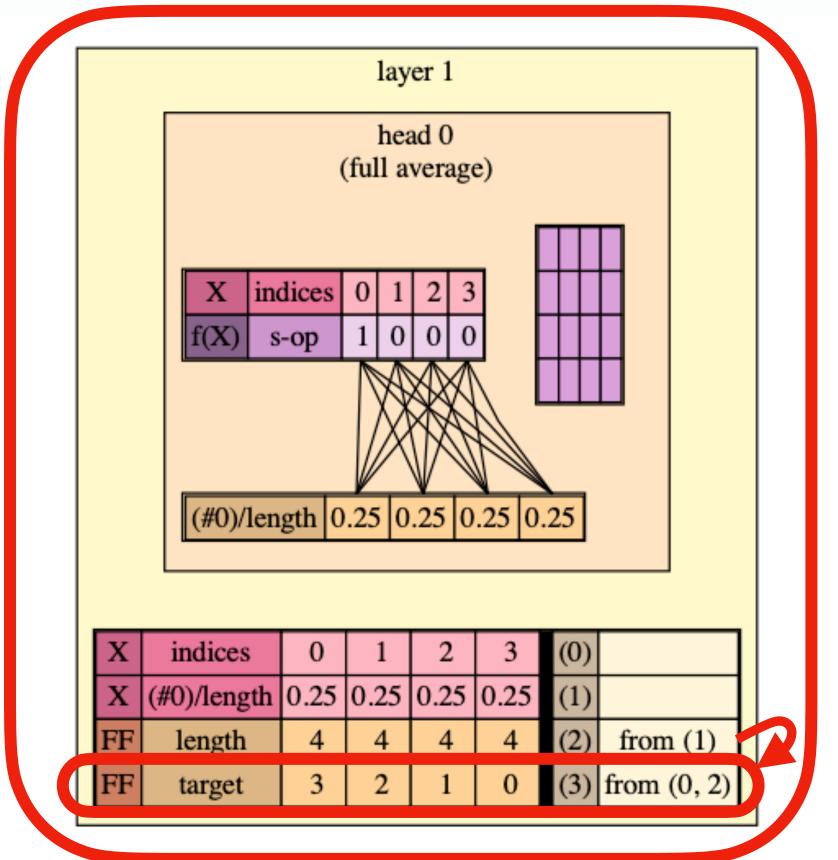

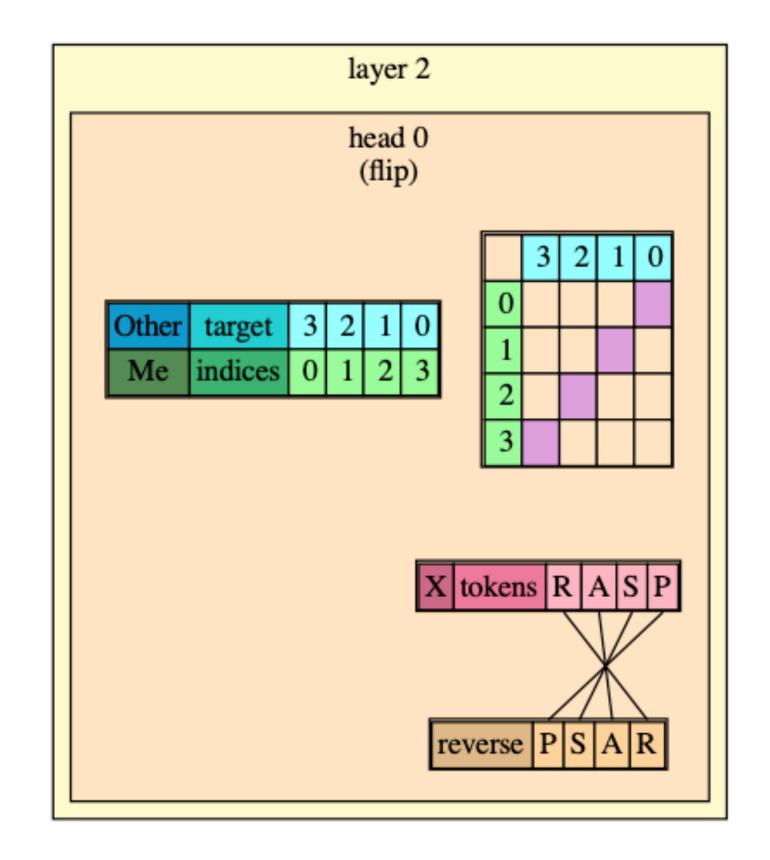

```
target = length-indices-1;
flip = select(target,indices,==);
reverse = aggregate(flip,tokens);
```

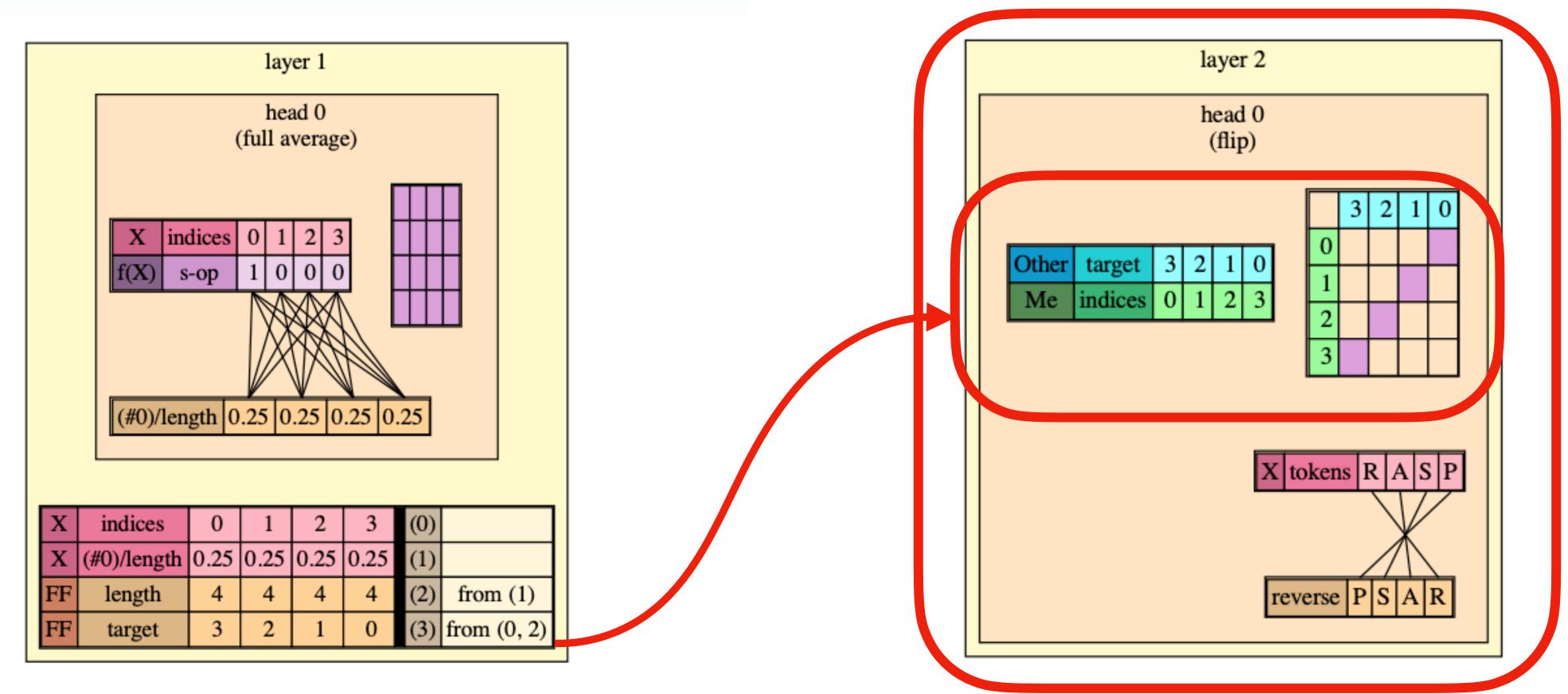

```
target = length-indices-1;
flip = select(target,indices,==);
reverse = aggregate(flip,tokens);
```

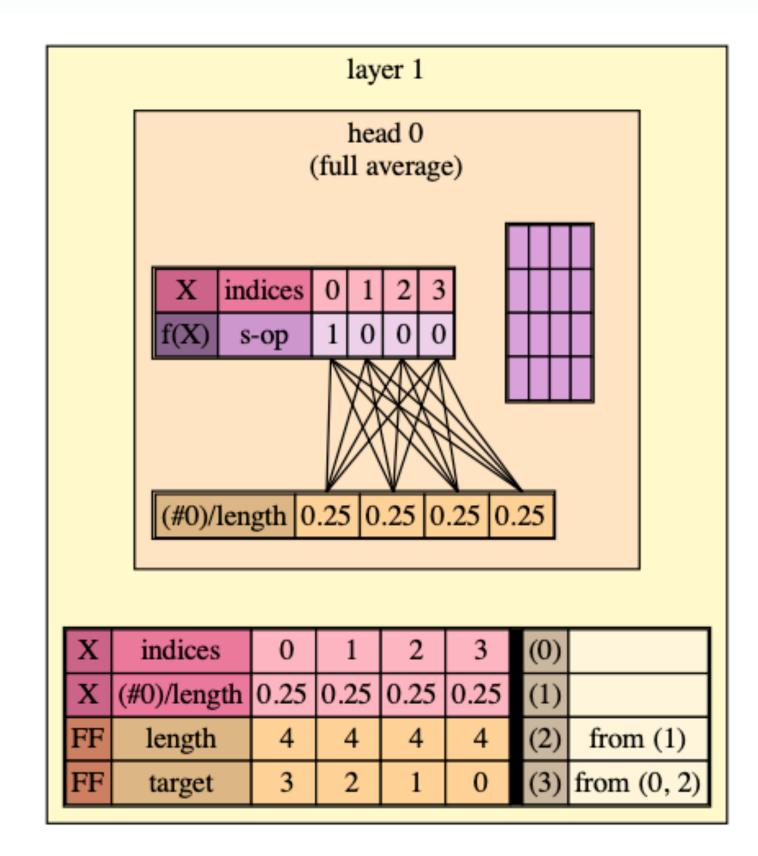

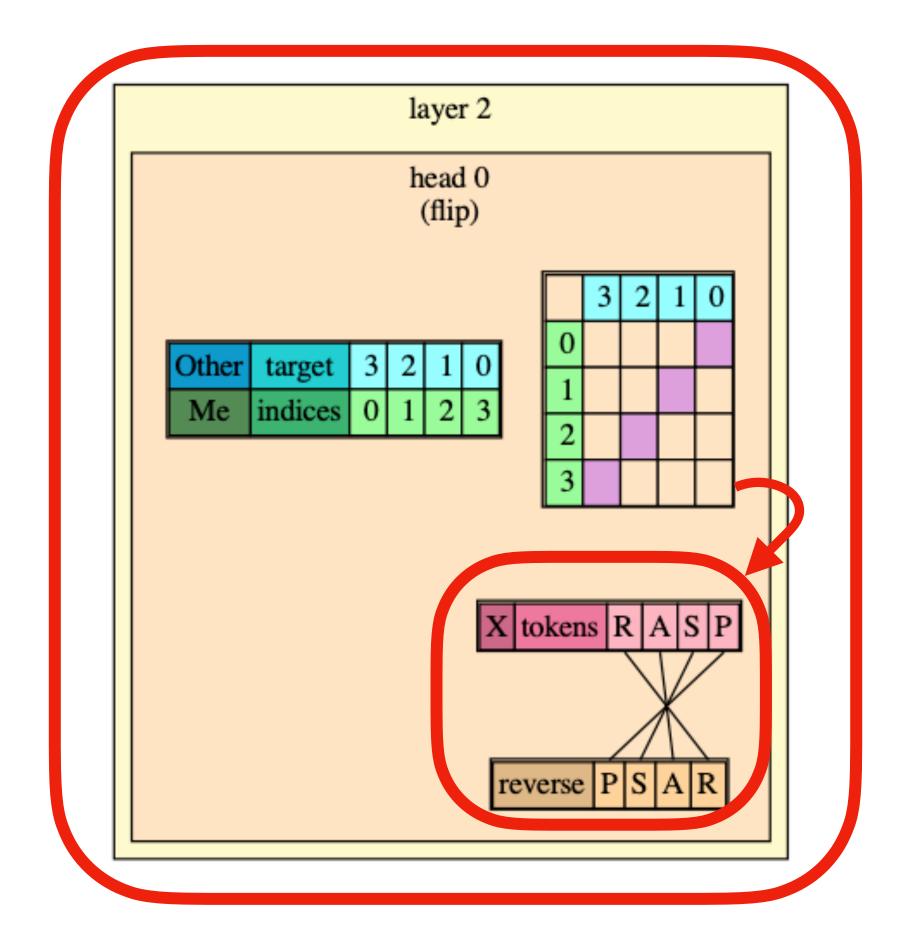

```
target = length-indices-1;
flip = select(target,indices,==);
reverse = aggregate(flip,tokens);
```

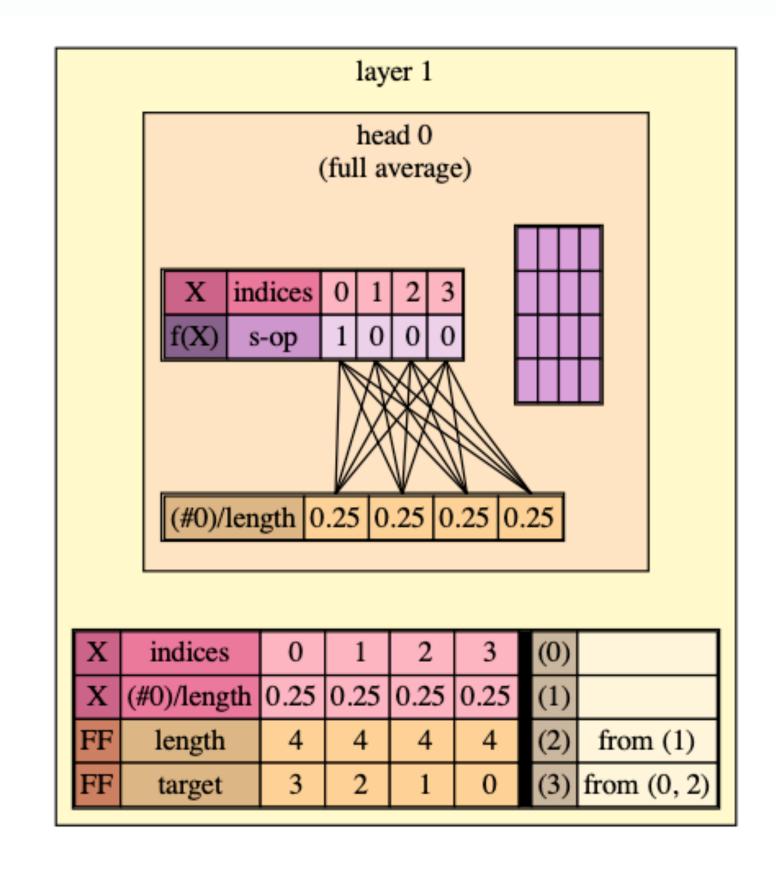

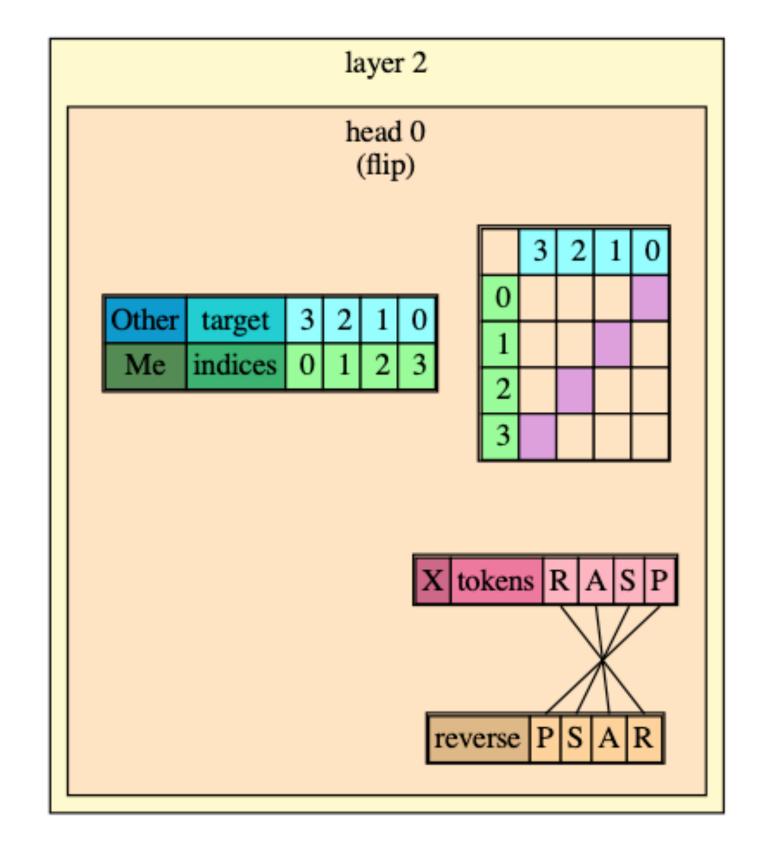

```
target = length-indices-1;
flip = select(target,indices,==);
reverse = aggregate(flip,tokens);
```

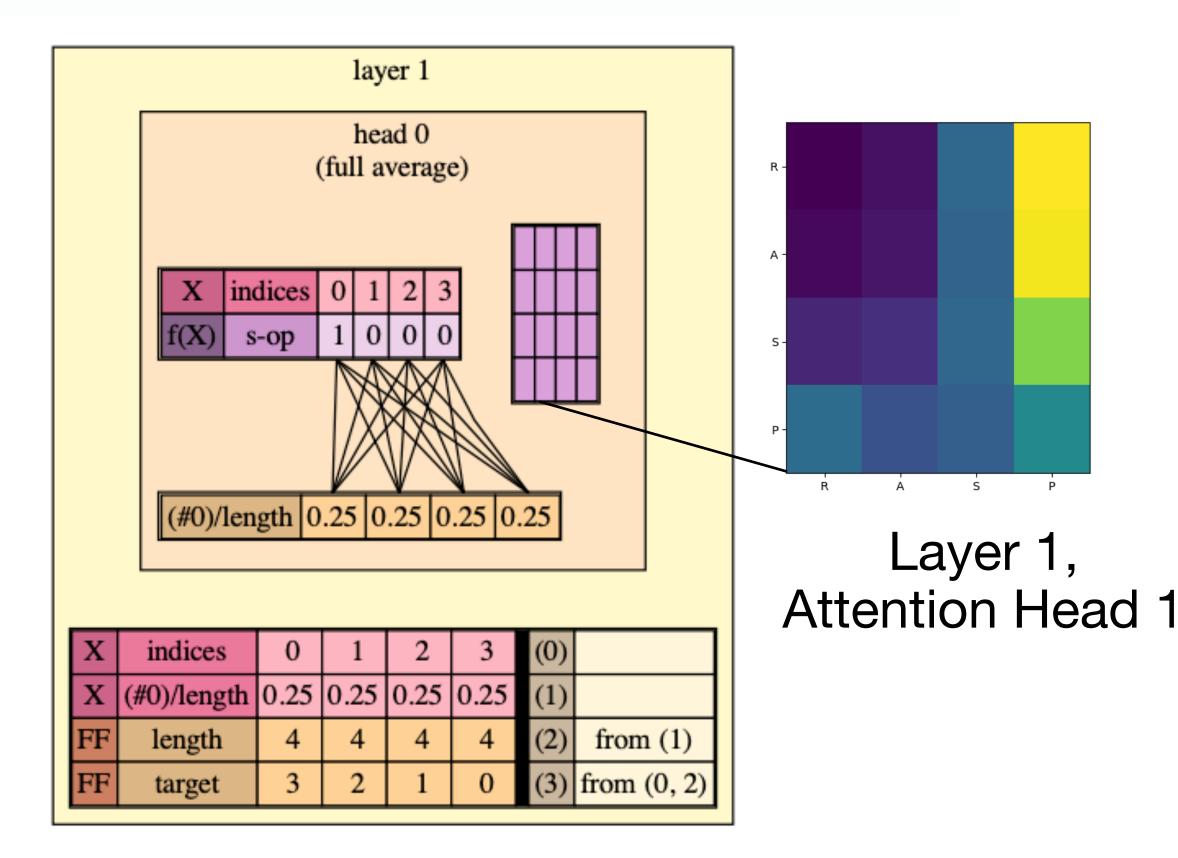

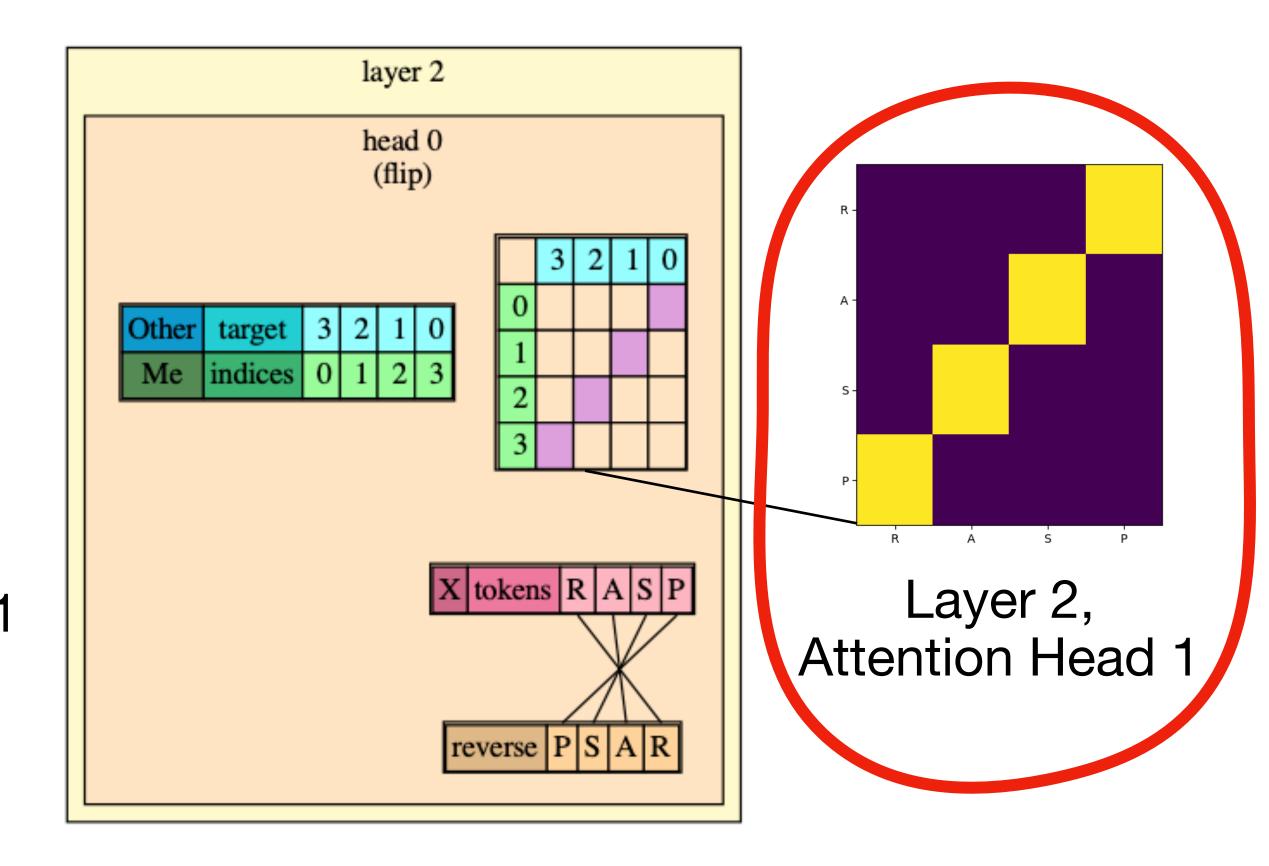

### Conclusion

- RASP: abstraction for transformer-encoder
- Solve formal tasks in transformer-encoders
  - Even Dyck-k for arbitrary k and unbounded depth!
- Translate to neural transformer-encoders architectures
  - Exact weights still required

More details in paper!

#### Try it out!!:

github.com/tech-srl/RASP

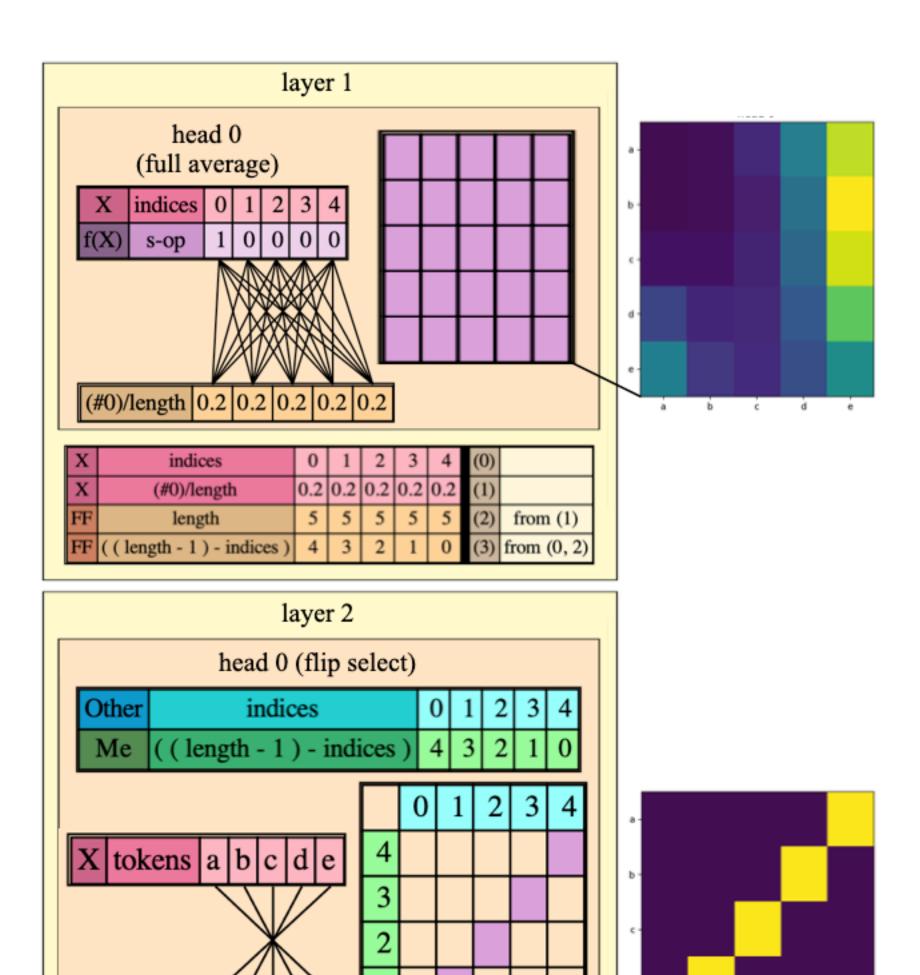